# CÁLCULO DEL LIMITE DE ROCHE Y LA MORFOLOGÍA DE SISTEMAS BINARIOS

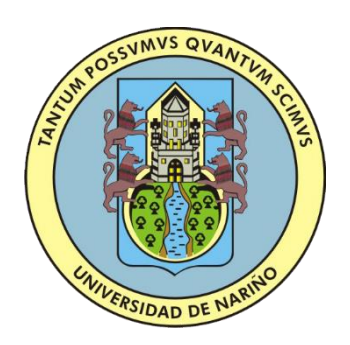

# RICARDO ALFONSO LOPEZ CUMBAL

FACULTAD DE CIENCIAS EXACTAS Y NATURALES DEPARTAMENTO DE FÍSICA UNIVERSIDAD DE NARI˜NO SAN JUAN DE PASTO 2018

# CÁLCULO DEL LIMITE DE ROCHE Y LA MORFOLOGÍA DE SISTEMAS BINARIOS

# RICARDO ALFONSO LOPEZ CUMBAL

Trabajo de grado presentado como requisito parcial para optar por el título de Físico

**Director** 

MSc en Física: ALBERTO QUIJANO VODNIZA

FACULTAD DE CIENCIAS EXACTAS Y NATURALES DEPARTAMENTO DE FÍSICA UNIVERSIDAD DE NARI˜NO SAN JUAN DE PASTO 2018

# Nota de Responsabilidad

"Las ideas y conclusiones aportadas en este trabajo de grado, son responsabilidad exclusiva de los autores"

Artículo Primero del Acuerdo No. 324 de octubre 11 de 1966, emanado por el Honorable Consejo Directivo de la Universidad de Nariño

Nota de Aceptación

\_\_\_\_\_\_\_\_\_\_\_\_\_\_\_\_\_\_\_\_\_\_\_\_\_\_\_\_

\_\_\_\_\_\_\_\_\_\_\_\_\_\_\_\_\_\_\_\_\_\_\_\_\_\_\_\_

\_\_\_\_\_\_\_\_\_\_\_\_\_\_\_\_\_\_\_\_\_\_\_\_\_\_\_\_

\_\_\_\_\_\_\_\_\_\_\_\_\_\_\_\_\_\_\_\_\_\_\_\_\_\_\_\_

\_\_\_\_\_\_\_\_\_\_\_\_\_\_\_\_\_\_\_\_\_\_\_\_\_\_\_\_

\_\_\_\_\_\_\_\_\_\_\_\_\_\_\_\_\_\_\_\_\_\_\_\_\_\_\_\_

MSc Alberto Quijano Vodniza

\_\_\_\_\_\_\_\_\_\_\_\_\_\_\_\_\_\_\_\_\_\_\_\_\_\_\_\_

Director

Juan Carlos Salazar

\_\_\_\_\_\_\_\_\_\_\_\_\_\_\_\_\_\_\_\_\_\_\_\_\_\_\_\_

\_\_\_\_\_\_\_\_\_\_\_\_\_\_\_\_\_\_\_\_\_\_\_\_\_\_\_\_

Jurado

Alvaro Rugeles

Jurado

San Juan de Pasto, Diciembre 8 de 2017

# AGRADECIMIENTOS

Doy gracias a todas las personas que me han servido de apoyo en mi formación profesional. Principalmente a mi madre que ha luchado a mi lado y a quien le debo todos los méritos. Por otro lado también quiero agradecer a la Profesora Sandra Sánchez, una guía personal muy influyente, una gran amiga y una gran maestra. Aprovecho a agradecer al profesor Alberto Quijano, por su apoyo en el desarrollo de este trabajo

# DEDICATORIA

 A Ana Patricia Cumbal, mi madre, quien con sus esfuerzos me puso en el camino del conocimiento.

# RESUMEN

El siguiente trabajo muestra como en un sistema estelar binario, se genera una zona de materia estelar alrededor de los cuerpos debido a las fuerzas de marea y de gravedad que se produce entre las estrellas. Por medio de la zona de Roche existe un intercambio de materia de una estrella a la otra cuando la distancia entre estas sobrepasa cierto límite. Este límite es llamado límite de Roche el cual nos ofrece un dato importante en el estudio de los discos de acreción. Para la solución del problema se hace un estudio del problema restringido circular de los tres cuerpos y las fuerzas de marea; además del uso de métodos numéricos y la programación con el fin de reproducir la Zona de Roche y el cálculo del Límite de Roche.

# **ABSTRACT**

The following work shows how in a binary stellar system, a zone of stellar matter is generated around the bodies due to the tidal and gravity forces occurring between the stars. Through the Roche area there is an exchange of matter from one star to the other when the distance between them exceeds a certain limit. This limit is called the Roche limit, which gives us an important data in the study of accretion discs. For the solution of the problem a study of the restricted problem is made circular of the three bodies and the forces of tide; in addition to the use of numerical methods and programming in order to reproduce the Roche Zone and calculate the Roche Limit.

# Índice general

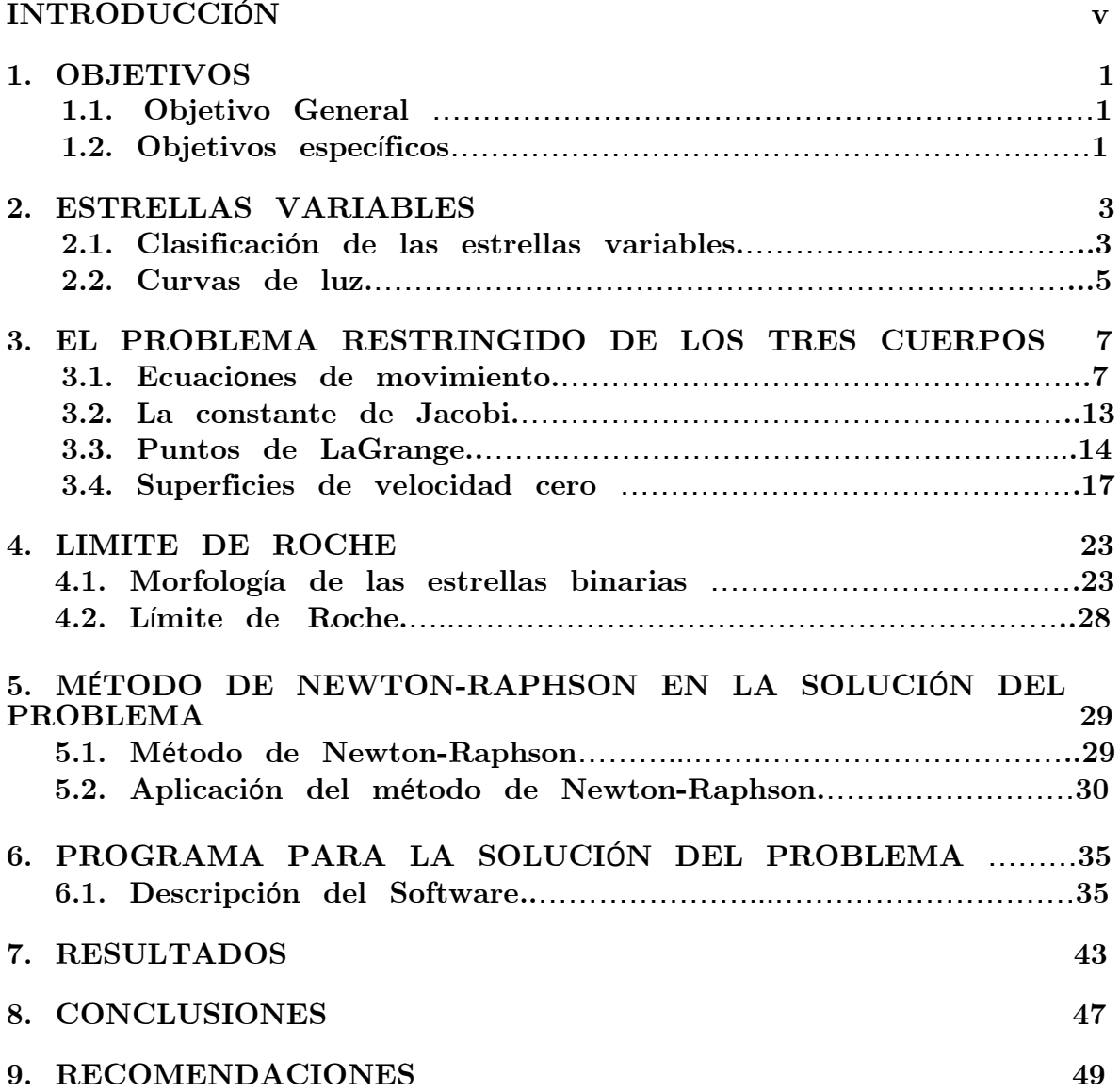

# LISTA DE CUADROS

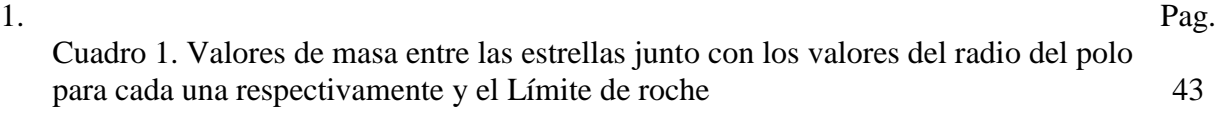

# LISTA DE FIGURAS

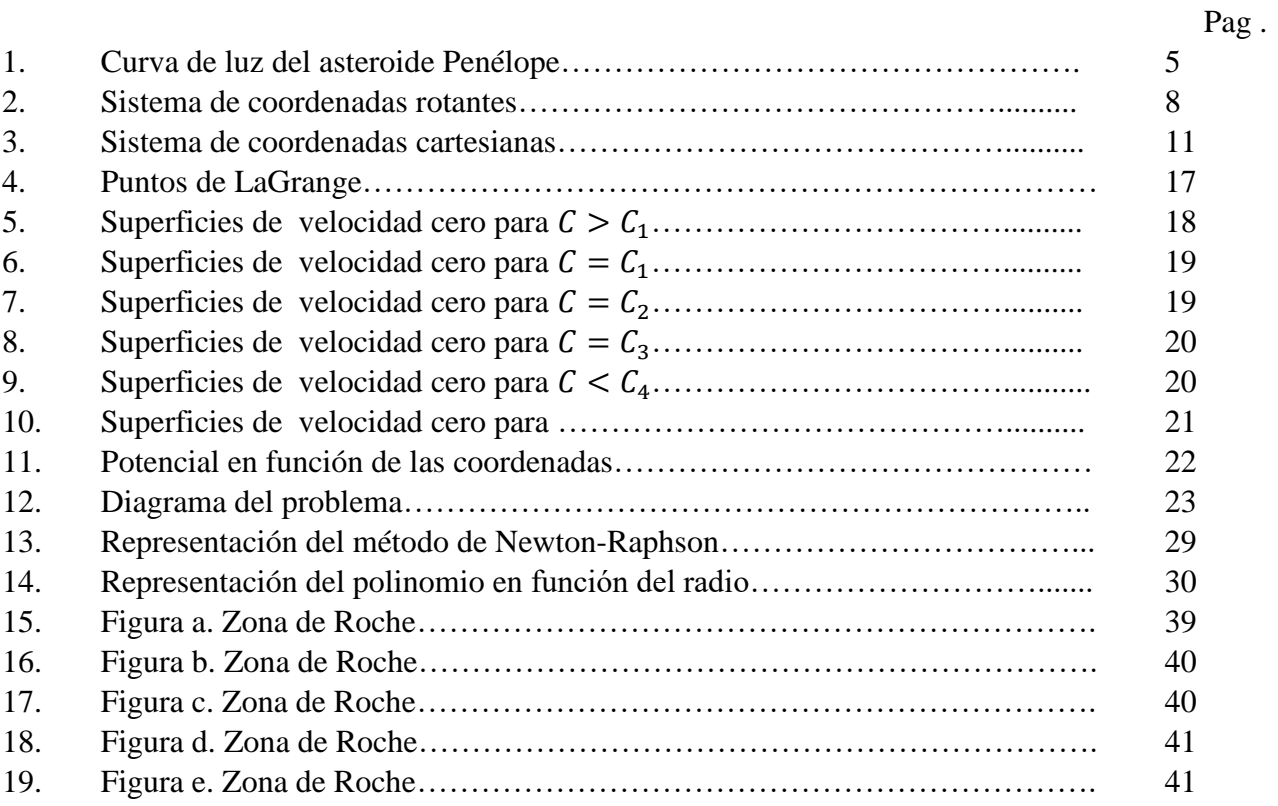

# LISTA DE ANEXOS

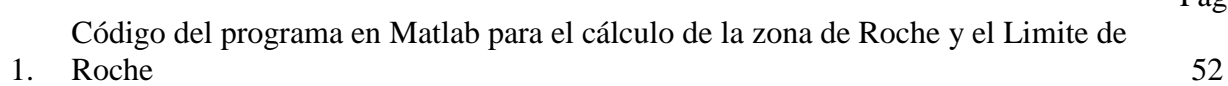

# GLOSARIO

ACRECIÓN: Es la agregación de materia a un cuerpo. Por ejemplo, la acreción de masa por una estrella es la adición de masa a la estrella a partir de materia interestelar o de una compañera

BINARIA, ESTRELLA: Estrella doble o Estrella binaria, es una pareja de estrellas que se mantienen unidas por gravitación y giran en torno a su centro de masas común. Los periodos orbitales, que van desde minutos en el caso de dobles muy cercanas hasta miles de años en el caso de parejas distantes, dependen de la separación entre las estrellas y de sus respectivas masas.

CORIOLIS, ACELERACIÓN: aceleración causada por la rotación de un cuerpo sobre su propio eje

DOPPLER, EFECTO: se define con este término la variación aparente de la longitud de onda de la luz o del sonido causada por el movimiento.

ECLIPSE: Es la ocultación de un astro por otro, visto desde un tercero. Hay eclipse solar cuando la Luna pasa entre la Tierra y el Sol, que se ve total o parcialmente cubierto.

ÉDOUARD ROCHE [\(1820](https://es.wikipedia.org/wiki/1820)[-1883\)](https://es.wikipedia.org/wiki/1883) fue u[n astrónomo](https://es.wikipedia.org/wiki/Astr%C3%B3nomo) [francés.](https://es.wikipedia.org/wiki/Francia) En el año [1848](https://es.wikipedia.org/wiki/1848) estudió el efecto que ejercía la [gravedad](https://es.wikipedia.org/wiki/Gravedad) de los [planetas](https://es.wikipedia.org/wiki/Planeta) sobre sus [satélites](https://es.wikipedia.org/wiki/Sat%C3%A9lite_artificial) y determinó que cualquier materia (satélites o anillos planetarios) situada a menos de 2,44 veces el radio del planeta no se podría aglutinar para formar un cuerpo sólido, y si ya era un cuerpo (como un satélite natural), se disgregaría llegando a romperse

EL PROBLEMA DE LOS TRES CUERPOS consiste en determinar, en cualquier instante, las posiciones y [velocidades](https://es.wikipedia.org/wiki/Velocidad) de tres cuerpos, de cualquier [masa,](https://es.wikipedia.org/wiki/Masa) sometidos a [atracción](https://es.wikipedia.org/wiki/Gravedad)  [gravitacional](https://es.wikipedia.org/wiki/Gravedad) mutua y partiendo de unas posiciones y velocidades dadas (sus [condiciones](https://es.wikipedia.org/w/index.php?title=Condici%C3%B3n_inicial&action=edit&redlink=1)  [iniciales](https://es.wikipedia.org/w/index.php?title=Condici%C3%B3n_inicial&action=edit&redlink=1) son 18 valores, consistentes para cada uno de los cuerpos en: sus 3 coordenadas de posición y las tres componentes de su velocidad).

EXCENTRICIDAD: excentricidad es una medida del aplanamiento de una Cónica. Cuanto más se separa la órbita de un cuerpo celeste de la circunferencia para adquirir la forma ovalada, mayor es su excentricidad

KEPLER, LEYES DE: Son tres leyes empíricas que Johannes Kepler confeccionó a partir de las tablas astronómicas recopiladas por el más anciano colega Tycho de Brahe. Han tenido un valor fundamental en la reforma de la astronomía que se realizó entre los siglos XVII y XVIII, porque rompieron los antiguos esquemas del sistema del mundo, en el que los planetas se hacían girar en esferas cristalinas o bien en perfectas órbitas circulares.

Las tres leyes se pueden resumir así:

- Los planetas recorren órbitas elípticas, donde el Sol ocupa uno de los dos focos.

- Las áreas recorridas por la recta Sol-planeta (radio vector) son proporcionales a los tiempos empleados en recorrerlas.

- Los cuadrados de los tiempos de revolución son proporcionales a los cubos de los semiejes mayores de las órbitas.

LÍMITE DE ROCHE: Distancia más pequeña a la que puede estar un cuerpo que orbita alrededor de otro más masivo y mantenerse entero gracias a fuerzas gravitatorias solamente.

LÓBULO DE ROCHE: es la región del espacio alrededor de una [estrella](https://es.wikipedia.org/wiki/Estrella) en un [sistema](https://es.wikipedia.org/wiki/Estrellas_binarias)  [binario](https://es.wikipedia.org/wiki/Estrellas_binarias) en la que el material orbitante está [ligado gravitacionalmente](https://es.wikipedia.org/wiki/Gravitaci%C3%B3n) a dicha [estrella.](https://es.wikipedia.org/wiki/Estrella) Si la estrella se expande más allá de su lóbulo de Roche entonces el material exterior al lóbulo es atraído por la otra estrella donde puede caer formando un [disco de acrecimiento.](https://es.wikipedia.org/wiki/Disco_de_acrecimiento)

PUNTOS DE LAGRANGE: Los puntos de LaGrange, también denominados puntos *L* o puntos de [libración,](https://es.wikipedia.org/wiki/Libraci%C3%B3n) son las cinco posiciones en un sistema orbital donde un objeto pequeño, solo afectado por la [gravedad,](https://es.wikipedia.org/wiki/Gravedad) puede estar teóricamente estacionario respecto a dos objetos más grandes, como es el caso de un [satélite artificial](https://es.wikipedia.org/wiki/Sat%C3%A9lite_artificial) con respecto a la [Tierra](https://es.wikipedia.org/wiki/Tierra) y la [Luna](https://es.wikipedia.org/wiki/Luna)

VARIABLE, ESTRELLA: La variación del brillo de las estrellas puede ser debido a una causa intrínseca o extrínseca, es decir que la estrella tenga una variabilidad real o que su luz se vea interrumpida por una factor externo que puede ser otra estrella o una nube de gas interestelar.

# **INTRODUCCIÓN**

La mecánica clásica y el estudio de las fuerzas gravitacionales son fuente principal en el campo de la astronomía, debido a que desde un principio la astronomía ha generado inquietud en el espiritu científico, convirtiendola en la madre de la física.

El problema de los tres cuerpos ha sido objeto de estudio constante dentro de la mecánica celeste, en especial porque a pesar de ser un problema que no tiene una solucion analítica exacta, se pueden hacer aproximaciones de alguna solución para casos especiales. Uno de ellos hace referencia al análisis que se hace alrededor de lo que llamamos estrellas variables. Las estrellas variables son estrellas que vistas desde la Tierra experimentan una variación en su brillo con el transcurso del tiempo este cambio se produce por varias razones, lo cual da lugar a una clasificación dependiente de los parámetros que dan lugar a este cambio.

Algunas de estas estrellas variables estan formadas por sistemas binarios, que consisten en un sistema de dos estrellas muy cercanas entre si, que orbitan de manera circular alrededor de su centro de masa; esta cercanía-que es del orden del tamaño de las estrellas que componen el sistema- produce un intercambio de material estelar entre las etrellas o la formación de anillos como en el caso de Saturno.

En astronomía, se denomina límite de Roche a la distancia mínima que puede soportar un objeto que mantiene su estructura ˙nicamente por su propia gravedad y que orbita un cuerpo masivo, sin comenzar a desintegrarse debido a las fuerzas de marea que genera el objeto principal. Dentro del lÌmite de Roche, la fuerza de gravedad que el cuerpo central ejerce sobre los extremos más cercano y más alejado del satélite excede a la fuerza de gravedad del satélite, y éste podrá ser destruido por las fuerzas de marea. El nombre de límite de Roche proviene del astrónomo francés Edouard Roche, quien primero propuso este efecto y calculó este límite teórico en el año 1848. El límite de Roche depende, por lo tanto, de la gravedad del cuerpo central pero también de las características de densidad del satélite. Algunos satélites, tanto naturales como artificiales, orbitan a distancias inferiores al lÌmite de Roche, ya que mantienen su estructura por fuerzas distintas a la gravedad como por ejemplo la resistencia del material. Entre las lunas de Júpiter, tanto Adrastea como Metis son ejemplos de cuerpos naturales que mantienen su cohesión más allá de sus límites de Roche. Sin embargo, cualquier objeto en su superficie puede ser desintegrado por las fuerzas de marea. Un cuerpo con menor cohesión, como un cometa, será destruido al atravesar su límite de Roche<sup>1</sup>. Por ejemplo, todos los anillos planetarios

<sup>&</sup>lt;sup>1</sup>El cometa Shoemaker-Levy 9 atravesó el límite de Roche de Júpiter en julio de 1992, rompiéndose en numerosos fragmentos. En 1994 los restos del cometa impactaron sobre la superficie del planeta

#### vi INTRODUCCIÓN

se encuentran dentro de sus límites de Roche. Estos anillos podrían ser los restos del disco de acrecimiento que no llegaron a unirse para formar un satélite, o podrían ser los restos de un objeto que atravesó el límite de Roche y fue destruido por las fuerzas de marea. El límite de Roche se define únicamente en función de las fuerzas de gravedad y fuerzas de marea. En la práctica, la cuestión de la estabilidad estructural de una luna dependerá también de su velocidad de rotación y la fuerza centrífuga proveniente de su rotación. El lóbulo de Roche es la región del espacio alrededor de una estrella en un sistema binario en la que el material orbitante está ligado gravitacionalmente a dicha estrella. Si la estrella se expande más allá de su lóbulo de Roche entonces el material exterior al lóbulo es atraído por la otra estrella donde puede caer formando un disco de acrecimiento. Para calcular la energía potencial es necesario utilizar un sistema de referencia que gira con el sistema binario. Dado que este sistema de referencia no es inercial los potenciales gravitacionales de cada estrella deben complementarse con un pseudopotencial representativo de la fuerza centrífuga. El pseudopotencial es proporcional al cuadrado de la distancia en cada punto al eje de rotación del sistema. La materia moviéndose en el sistema de referencia en rotación experimenta los efectos de una fuerza de Coriolis. Cuando uno de los dos cuerpos centrales crece más allá de su lóbulo de Roche el material exterior al lóbulo penetra en el interior del lÛbulo de Roche del otro objeto. Este proceso puede ser destructivo para el primer objeto ya que al perder masa su lóbulo de Roche se contrae aún más dejando mayor material en el exterior y acelerando su desintegración en favor de un aumento de masa del otro objeto cuyo lÛbulo de Roche se expande progresivamente.

El calculo del límite de Roche y de la zona de Roche, son un ejemplo práctico en el estudio del problema restringido circular de los tres cuerpos. Las ecuaciones finales obtenidas para dicho cálculo serán ecuaciones no algebraicas, por lo que será necesario hacer uso de métodos numéricos y el desarrollo de un programa que facilite las operaciones necesarias para graficar la zona de Roche.

# CHAPTER 1

# **OBJETIVOS**

# 1. OBJETIVO GENERAL

Calcular el limite de Roche y graficar la Zona de Roche para sistemas estelares binarios de corto periodo.

# 2. OBJETIVOS ESPECÍFICOS

- Estudiar el problema restringido circular de los tres cuerpos determinando las características de las orbitas mediante un potencial Newtoniano
- Estudiar los efectos de las fuerzas de marea en sistemas binarios y calcular con ello el límite de Roche
- Estudiar los métodos numéricos para la solución de ecuaciones no algebraicas que se deducen para el cálculo del Límite de Roche.
- Desarrollar un programa en Matlab que nos facilite las operaciones para determinar el límite de roche para diferentes sistemas binarios con relación a sus masas.

# CHAPTER 2

# ESTRELLAS VARIABLES

Son estrellas que cambian de magnitud con respecto al tiempo, es decir: de un día para otro o incluso en varias horas o minutos, vemos cómo su luminosidad varía. Este cambio de magnitud es muy diferente de un tipo de variable a otra generando distintas curvas de luz, al igual que lo son las causas de estos cambios. Hay tres datos principales sobre una estrella variable que son: el período, el rango y el tipo.

### 1. CLASIFICACIÓN DE LAS ESTRELLAS VARIABLES

Las estrellas variables pueden ser tanto intrínsecas como extrínsecas.

1.1. Estrellas variables intrínsecas. Son estrellas donde la variabilidad es causada por cambios en las propiedades físicas de las estrellas mismas. Esta categoría puede dividirse en tres subgrupos:

1.1.1. Variables pulsantes: Estrellas cuyo radio tiende a expandirse y contraerse alternativamente como parte de sus procesos evolutivos naturales de envecejimiento.Las estrellas pulsantes se expanden y contraen afectando así al brillo y al espectro. Las pulsaciones se dividen generalmente en: radial, donde toda la estrella se expande y contrae en su conjunto; y no radial, donde una parte de la estrella se expande mientras que otra parte se contrae. Dependiendo del tipo de pulsación y su ubicación dentro de la estrella, hay una frecuencia fundamental o natural que determina el período de la estrella. Las estrellas también pueden pulsar en un armónico o un sobretono (que es una frecuencia más alta, correspondiente a un período más corto). Las estrellas variables pulsantes tienen a veces un solo período bien definido, pero a menudo pulsan simultáneamente con múltiples frecuencias y se requiere un análisis complejo para determinar los diferentes períodos de interferencia<sup>2</sup> .

 $^{2}$ http://www.atnf.csiro.au/outreach//education/senior/astrophysics/variable\_pulsating.html

#### 4 2. ESTRELLAS VARIABLES

Cefeidas: Las Cefeidas son importantes porque sirven como un estándar. Su luminosidad está directamente relacionada al período de variación, con una pequeña dependencia en su metalicidad. Cuanto más largo sea el período de pulsación, más luminosa será la estrella. Una vez esta relación período-luminosidad es calibrada, puede determinarse la luminosidad de una Cefeida cuyo período sea conocido. La distancia a la que se encuentra también puede ser fácilmente conocida a partir de su brillo aparente. Por ello, la observación de las variables Cefeidas es muy importante para determinar la distancia de las galaxias del Grupo Local e incluso más allá.

Mira: Son pusantes de largo período, son gigantes rojas que varían en períodos entre 80 y 1000 dÌas. Presentan cambios de magnitud entre 2.5 y los 5 ordenes.

1.1.2. Variables eruptivas. Estrellas que experimentan erupciones en sus superficies como llamaradas o eyecciones de masa. Este tipo de variables suelen ser dÈbiles y sÛlo unas pocas quedan al alcance de unos pequeños prismáticos. Tienen un período y un rango que cumplen con más o menos exactitud, siendo el período no muy largo y el rango bastante fácil de detectar. Al contrario que la mayoría de variables, este tipo pasa mucho tiempo en el mÌnimo (su estado habitual) para luego comenzar a subir de brillo llegando al máximo por lo general en un par de días, permaneciendo en él varios días para luego comenzar a descender.

Supernovas: Son las que presentan el mayor cambio en el brillo incrementando su brillo en valores uperiores a los 20 ordenes de magnitud, este cambio de brillo se debe a una gigantezca explosión. Si en algún momento se presenta una supernova en una galaxia, el brillo de la supernova es mayor que el brillo de toda la galaxia.

Novas: Presentan este nombre porque aparecian de pronto en el cielo, y se pensaba que eran nuevas estrellas. Son sistemas binarios de corto período en los cuales se presenta un intercambio de materia. Las novas se frman de una enana blanca y una estrella normal, el incremento de brillom en una nova está entre 7 a 16 órdenes de magnitud.

1.1.3. Variables cataclísmicas o explosivas: Estrellas que están sometedias a un cambio cataclÌsmico en sus propiedades como las novas y supernovas.

1.2. Estrellas variables extrínsecas. Son aquellas en las cuales la variabilidad es causada por propiedades externas, como la rotación o los eclipses. Existen dos subgrupos dentro de esta categoría:

#### 2. CURVAS DE LUZ 5

1.2.1. Variables eclipsantes: Aquellas en las cuales, según se ven desde la Tierra, una estrella del par eclipsa a la otra ocasionalmente debido a su traslaciones orbitales. Como su nombre indica las causas de la variación de magnitud están producidas por eclipses entre dos estrellas que giran alrededor de su centro de masas (baricentro), formando un par binario fÌsico: aquÌ es un astro el que obstruye total o parcialmente el áujo de luz del otro, al transitar total o parcialmente (visto desde la Tierra) delante del compañero. Las curvas de luz son rápidas tardando por lo general varias horas en alcanzar el mínimo, sus variaciones son fáciles de detectar ya que las amplitudes son del orden de 2 magnitudes y tienen un período normalmente corto, desde algunas horas hasta algunas semanas que se cumple con mucha regularidad.

Se estima que el setenta por ciento de las restrellas que existen en el universo son multiples, es decir que las estrellas parecidas al sol son escasas en el universo.

El cambio de brillo en un sistema binario, depende de la forma en que se generen los eclipses en el sistema. es así como pueden exixtir eclipses anulares, totales o parciales. Además se presentan dos tipos de eclipses en el mismo sistema, uno en que la estrella menos brillante pasa en frente de la mas brillante y el otro en donde sucede lo contrario.

1.2.2. *Variables rotantes:* aquellas cuya variabilidad es causada por algún fenómeno relacionado con su propia rotación. Se dan casos de estrellas con manchas solares de proporciones extremas, que afectan su brillo aparente, o estrellas que, por tener una velocidad de rotación muy elevada, tienen forma elipsoidal.

#### 2. CURVAS DE LUZ

En muchos de los análisis de las caracteristicas de los sistemas binarios se debe tener en cuenta su curva de luz. Esta es la que nos proporciona la información adecuada sobre el comportamiento de este tipo de estrellas, como por ejemplo, la distancia entre las estrellas y la rotación alrededor de su centro de masa, la masa de las estrellas, entre otras. Las curvas de luz muestran una curva de intensidad de brillos de la luz que emite un sistema binario en función del tiempo, o dependiendo en que espacio se trabaje, también podría depender de la fase.

Las curvas de luz pueden ser periódicas, como en el caso de binarias eclipsante, estrellas cefeidas y otras estrellas variables, o aperiódicas, como la curva de luz de una nova, una estrella variable cataclísmica o una supernova. A continuación (Figura 1)se muestra la curva de luz del asteroide 201 Penelope<sup>3</sup> .

 $3$ Asteroide 201 Penelope basada en imágenes tomadas el 6 de octubre de 2006 en el Observatorio Universitario Mount John. Muestra algo más de una rotación que dura 3,7474horas

# 6 2. ESTRELLAS VARIABLES

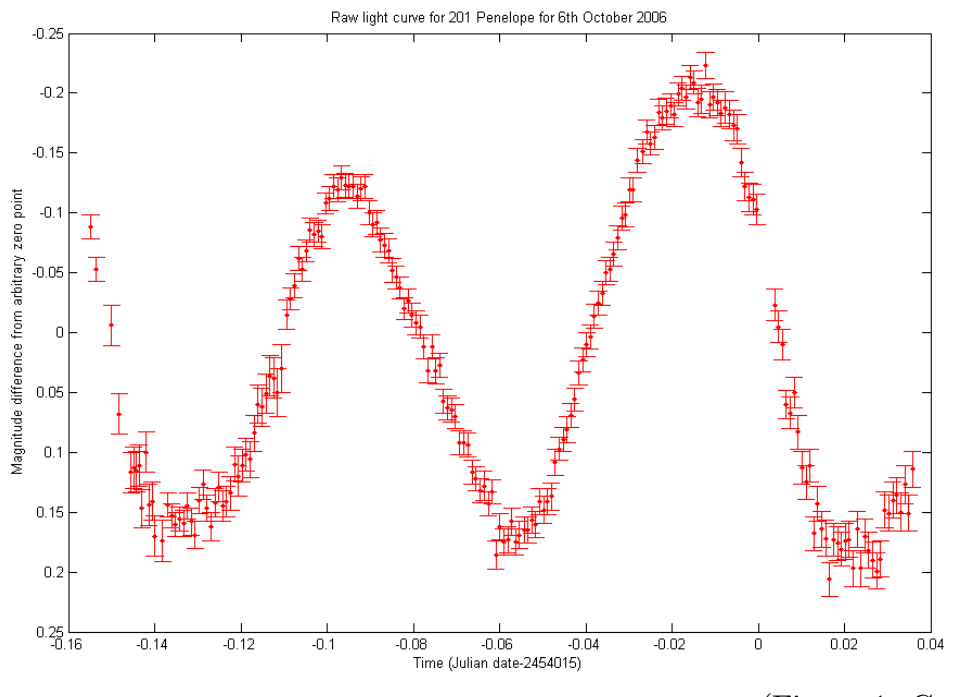

(Figura 1. Curva de luz)

#### CHAPTER 3

# EL PROBLEMA RESTRINGIDO DE LOS TRES CUERPOS

#### 1. ECUACIÓNES DE MOVIMIENTO

La solución analitica del problema de los dos cuerpos en una interacción de fuerzas centrales, determina el movimiento de dos cuerpos alrededor de su centro de masa, en este problema se reduce el movimiento al de una partícula sometida a un potencial coulombiano describiendo cuatro tipos de órbitas diferentes llamadas secciones cónicas. Las únicas cónicas cerradas son el círculo y la elipse y corresponden a la trayectoria de planetas, satélites y cométas periódicos. Las otras cónicas describen trayectorias de cometas no periÛdicos. Con ayuda de las leyes de Kepler no solo se encontraron las soluciones para el potencial gravitacional, si no también para potenciales de la forma:  $V = ar^n$ .<sup>4</sup>

 $\partial_{\xi}$ Qué pasa con un sistema que contiene tres masas puntuales que interactúan gravitacionalmente? A pesar de cientos de años de investigación, no se ha encontrado una solución general útil de este problema llamado el problema de los tres cuerpos. Sin embargo, es posible hacer algún progreso restringiendo mediante algunas consideraciones en el alcance del problema.

Consideremos un sistema dinámico aislado que consiste en tres interacciones gravitacionales  $m_1, m_2$  y  $m_3$ . Supongamos que la tercera masa,  $m_3$ , es mucho más pequeña que las otras dos y por lo tanto tiene un efecto insigniÖcante sobre su movimiento. Supongamos, además, que las dos primeras masas,  $m_1$  y  $m_2$ , ejecutan órbitas circulares alrededor de su centro de masa común, esto nos hace entender que la solución del movimiento estará restringida a un solo plano. A continuación, examinaremos este problema simplificado, que usualmente se conoce como el problema circular de tres cuerpos restringido. El problema bajo investigación tiene evidentes aplicaciones al sistema solar. Por ejemplo, las dos primeras masas podrÌan representar el Sol y un planeta (recordemos que un planeta dado y el Sol ejecutan órbitas casi circulares alrededor de su centro de masa común), mientras que la tercera masa podría representar un asteroide o un cometa (asteroides Y los cometas sí tienen masas mucho más pequeñas que el Sol o cualquiera de los planetas). Definamos un sistema de coordenadas cartesianas  $\xi, \eta, \zeta$  en una referencia inercial cuyo origen coincide con el centro de masa C de las dos masas orbitales  $m_1$  y  $m_2$ . Además, que el plano orbital de estas masas coincida con el plano  $\xi - \eta$  y que ambos estén sobre el eje  $\xi$  en el momento  $t = 0$ . Supongamos que a es la distancia constante entre los dos órbita masas,  $r_1$  la distancia constante entre la masa  $m_1$  y el origen, y  $r_2$  la distancia constante

<sup>&</sup>lt;sup>4</sup>GOLDSTEIN, Herbert. Clasical Mechanics

entre la masa  $m_2$  y el origen. Además, sea  $\omega$  la velocidad angular orbital constante. Por  $tanto se tiene<sup>5</sup>$ :

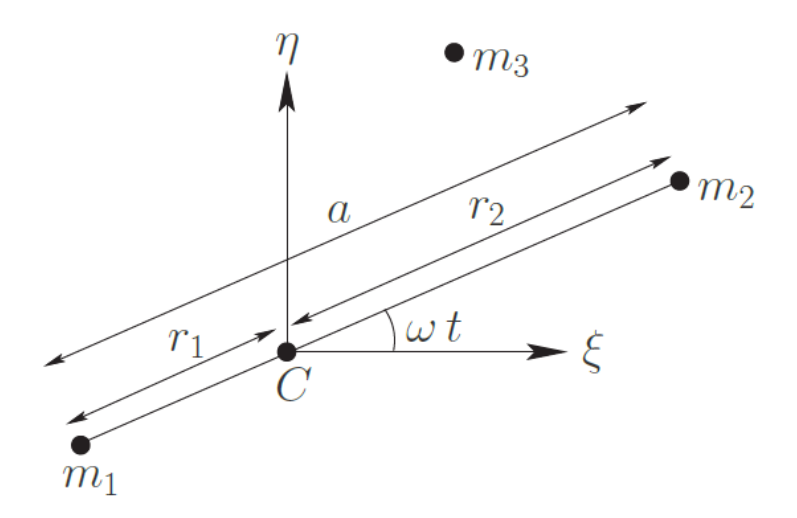

(Figura 2. Problema de los tres cuerpos)

$$
\omega^2 = \frac{GM}{a^3} \tag{1}
$$

por otro lado

$$
\frac{r_1}{r_2} = \frac{m_1}{m_2} \tag{2}
$$

donde  $M = m_1 + m_2$ 

Es conveniente elegir nuestra unidad de longitud tal que  $a = 1$ , y nuestra unidad de masa tal que  $GM = 1$ . A partir de la ecuación, se sigue que  $\omega = 1$ . Sin embargo, seguiremos reteniendo $\omega$ en nuestras ecuaciones , para que sea más claro. Sea  $\mu_1 = Gm_1$  $y \mu_2 = Gm_2 = 1 - \mu_1$ . Se demuestra fácilmente que  $r_1 = \mu_2$  y  $r_2 = 1 - r_1 = \mu_1$ . Por lo tanto, las dos masas en órbita,  $m_1$  y  $m_2$ , tienen vectores de posición:

$$
\overrightarrow{r}_1 = (\xi_1, \eta_1, \zeta_1) = (-\mu_2 \cos \omega t, -\mu_2 \sin \omega t, 0)
$$
\n(3)

$$
\overrightarrow{r}_2 = (\xi_2, \eta_2, \zeta_2) = (\mu_1 \cos \omega t, -\mu_1 \sin \omega t, 0)
$$
\n(4)

<sup>5</sup>FITZPATRICK, Richard. An Introduction to Celestial Mechanics

respectivamente. Mientras que la tercera masa tendrá una posición descrita por el vector  $\vec{r} = (\xi, \eta, \zeta)$ . Por tanto las coordenadas cartecianas de la ecuación de movimiento de la tercera masa son:

$$
\ddot{\xi} = \mu_1 \frac{\xi_1 - \xi}{\rho_1^3} + \mu_2 \frac{\xi_2 - \xi}{\rho_2^3}
$$
\n(5)

$$
\ddot{\eta} = \mu_1 \frac{\eta_1 - \eta}{\rho_1^3} + \mu_2 \frac{\eta_2 - \eta}{\rho_2^3} \tag{6}
$$

$$
\ddot{\zeta} = \mu_1 \frac{\zeta_1 - \zeta}{\rho_1^3} + \mu_2 \frac{\zeta_2 - \zeta}{\rho_2^3}
$$
\n(7)

en donde

$$
\rho_1^2 = (\xi_1 - \xi)^2 + (\eta_1 - \eta)^2 + (\zeta_1 - \zeta)^2 \tag{8}
$$

$$
\rho_2^2 = (\xi_2 - \xi)^2 + (\eta_2 - \eta)^2 + (\zeta_2 - \zeta)^2 \tag{9}
$$

Ahora se definirá un sistema coordenado ortogonal  $(x, y, z)$  que coincide en el origen con el anterior y ademas que z coincide con  $\zeta$ , la diferencia es que el nuevo sistema rota en sentido contrario a las manecillas del reloj un ángulo  $\omega t$  alrededor del eje  $\zeta$ . La posición de las masas en el nuevo sistema serán:  $(x_1, y_1, z_1) = (-\mu_2, 0, 0)$  para la masa  $m_1$  y  $(x_2, y_2, z_2) = (\mu_1, 0, 0)$  para la masa  $m_2$ . Finalmente se tiene que para la masa  $m_3$ el vector posición es  $(x, y, z)$ . Ahora la distancia entre dos masas que se mueven en un movimiento circular es la misma, por tanto

$$
\rho_1^2 = (x + \mu_2)^2 + y^2 + z^2 \tag{10}
$$

$$
\rho_2^2 = (x - \mu_1)^2 + y^2 + z^2 \tag{11}
$$

Las caracteristicas del sistema coordenado nos permite determinar las siguientes ecuaciones de transformación, que de cierta manera muestra las coordenadas  $(\xi, \eta, \zeta)$  de la masa  $m_3$  en términos de las coordenadas  $(x, y, z)$  por lo tanto:

$$
\begin{pmatrix} \xi \\ \eta \\ \zeta \end{pmatrix} = \begin{pmatrix} \cos(\omega t) & -\sin(\omega t) & 0 \\ \sin(\omega t) & \cos(\omega t) & 0 \\ 0 & 0 & 1 \end{pmatrix} \begin{pmatrix} x \\ y \\ z \end{pmatrix}
$$
(12)

De dicha ecuación de transformación facilmente podemos obtener las ecuaciones:

$$
\xi = x\cos(\omega t) - y\sin(\omega t) \tag{13}
$$

$$
\eta = x \sin(\omega t) + y \cos(\omega t) \tag{14}
$$

$$
\zeta = z \tag{15}
$$

Calculando las primeras derivadas temporales tenemos las siguientes expresiones para la velocidad:

$$
\dot{\xi} = -x\omega\sin(\omega t) - y\omega\cos(\omega t) + \dot{x}\sin(\omega t) - \dot{y}\cos(\omega t) \tag{16}
$$

$$
\dot{\eta} = x\omega\cos(\omega t) - y\omega\sin(\omega t) + \dot{x}\sin(\omega t) + \dot{y}\cos(\omega t) \tag{17}
$$

$$
\dot{\zeta} = \dot{z} \tag{18}
$$

Finalmente tenemos que las expresiones para las aceleraciones son:

$$
\ddot{\xi} = (\ddot{x} - 2\omega \dot{y} - \omega^2 x) \cos(\omega t) - (\ddot{y} + 2\omega \dot{x} - \omega^2 y) \sin(\omega t)
$$
(19)

$$
\ddot{\eta} = (\ddot{x} - 2\omega \dot{y} - \omega^2 x) \sin(\omega t) + (\ddot{y} + 2\omega \dot{x} - \omega^2 y) \cos(\omega t)
$$
 (20)

$$
\ddot{\zeta} = \ddot{z} \tag{21}
$$

Otra manera de representar este sistema de ecuaciones es

$$
\begin{pmatrix}\n\ddot{\xi} \\
\ddot{\eta} \\
\ddot{\zeta}\n\end{pmatrix} = \begin{pmatrix}\n\cos(\omega t) & -\sin(\omega t) & 0 \\
\sin(\omega t) & \cos(\omega t) & 0 \\
0 & 0 & 1\n\end{pmatrix} \begin{pmatrix}\n\ddot{x} - 2\omega \dot{y} - \omega^2 x \\
\ddot{y} + 2\omega \dot{x} - \omega^2 y \\
\ddot{z}\n\end{pmatrix}
$$
\n(22)

Por otro lado la ecuación (5) nos dice que

$$
\ddot{\xi} = \mu_1 \frac{\xi_1 - \xi}{\rho_1^3} + \mu_2 \frac{\xi_2 - \xi}{\rho_2^3}
$$

donde, teniendo en cuenta la ecuación  $(13)$ :

$$
\xi = x\cos(\omega t) - y\sin(\omega t) \tag{*}
$$

se logra obtener:

$$
\ddot{\xi} = \left[ \mu_1 \frac{x_1 - x}{\rho_1^3} + \mu_2 \frac{x_2 - x}{\rho_2^3} \right] \cos(\omega t) + \left[ \mu_1 \frac{y}{\rho_1^3} + \mu_2 \frac{y}{\rho_2^3} \right] \sin(\omega t) \tag{23}
$$

Se escribirá  $cos(\omega t) = C$  y  $sin(\omega t) = S$ . Siguiendo el mismo procedimiento para las otras coordenadas de la aceleracion y comparando (23) con las ecuaciones (19), (20) y (21) se obtiene que:

$$
\left[\ddot{x} - 2\omega \dot{y} - \omega^2 x\right] C - \left[\ddot{y} + 2\omega \dot{x} - \omega^2 y\right] S = \left[\mu_1 \frac{x_1 - x}{\rho_1^3} + \mu_2 \frac{x_2 - x}{\rho_2^3}\right] C + \left[\mu_1 \frac{y}{\rho_1^3} + \mu_2 \frac{y}{\rho_2^3}\right] S
$$
\n(24)

$$
\left[\ddot{x} - 2\omega \dot{y} - \omega^2 x\right] S - \left[\ddot{y} + 2\omega \dot{x} - \omega^2 y\right] C = \left[\mu_1 \frac{x_1 - x}{\rho_1^3} + \mu_2 \frac{x_2 - x}{\rho_2^3}\right] S + \left[\mu_1 \frac{y}{\rho_1^3} + \mu_2 \frac{y}{\rho_2^3}\right] C
$$
\n(25)

$$
\ddot{z} = -\left[\frac{\mu_1}{\rho_1^3} + \frac{\mu_2}{\rho_2^3}\right]z
$$
\n(26)

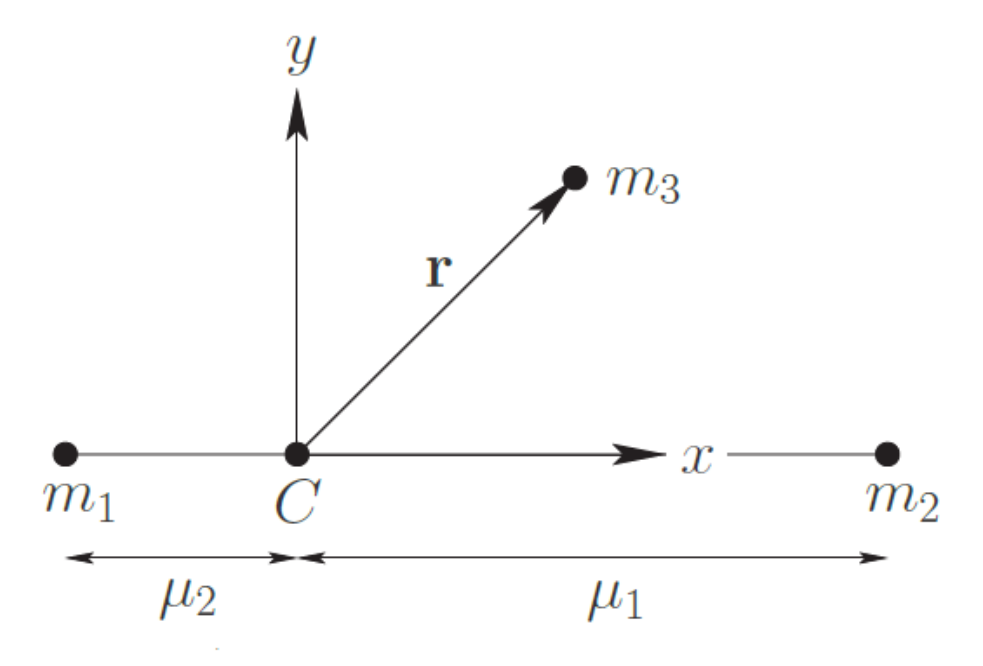

(Figura 3.Problema restringido de los tres cerpos)

Si se multiplica la ecuación (24) por  $\cos(\omega t)$  y la ecuación (25) por  $\sin(\omega t)$  y se suman los resultados, y por otro lado se multiplica (25) por  $sin(\omega t)$  y (26) por  $cos(\omega t)$  y se restan los resultados, obtendremos un sistema de ecuaciones de la forma:

$$
\ddot{x} - 2\omega \dot{y} - \omega^2 x = -\left[\mu_1 \frac{x_1 + \mu_2}{\rho_1^3} + \mu_2 \frac{x_2 - \mu_1}{\rho_2^3}\right]
$$
(27)

$$
\ddot{y} + 2\omega \dot{x} - \omega^2 y = -\left[\frac{\mu_1}{\rho_1^3} + \frac{\mu_2}{\rho_2^3}\right] y \tag{28}
$$

$$
\ddot{z} = -\left[\frac{\mu_1}{\rho_1^3} + \frac{\mu_2}{\rho_2^3}\right]z
$$
\n(29)

En donde los términos  $\omega \dot{x}$  y  $\omega \dot{y}$  representan la aceleraión de coriolis y los términos  $\omega^2 x$  y  $\omega^2 y$  representan las aceleraciones centrífugas. Ahora se define la función:

$$
U = \frac{\omega^2}{2}(x^2 + y^2) + \frac{\mu_1}{\rho_1} + \frac{\mu_2}{\rho_2}
$$
\n(30)

Al cual se le conoce como el potencial efectivo, el cual es la suma del potencial gravitacional junto con el potencial centrífugo. Por lo tanto el sistema de ecuaciones queda Önalmente:

$$
\ddot{x} - 2\omega \dot{y} = \frac{\partial U}{\partial x} \tag{31}
$$

$$
\ddot{y} + 2\omega \dot{x} = \frac{\partial U}{\partial y} \tag{32}
$$

$$
\ddot{z} = \frac{\partial U}{\partial z} \tag{33}
$$

Estas ecuaciones describen la dinámica de un cuerpo de masa despreciable sometido a interacción gravitacional debido a un sistema binario. Al resolver estas ecuaciones se encuentra la solución al problema restringido de los tres cuerpos<sup>6</sup>.

 ${}^{6}$ BEUTLER, Gerhard. Methods of Celestial Mechanics y FITZPATRICK, Richard. An Introduction to Celestial Mechanics

#### 2. LA CONSTANTE DE JACOBI

Ahora se transformarán las ecuaciones  $(31)$ ,  $(32)$  y  $(33)$ , de un sistema de ecuaciones diferenciales parciales a una ecuación diferencial ordinaria. Para que así sea posible multiplicaremos cada ecuación por  $x, y, y, z$  respectivamente y sesumarán las ecuaciones como se muestra a continuación:

$$
\ddot{x}\dot{x} + \ddot{y}\dot{y} + \ddot{z}\dot{z} = \frac{\partial U}{\partial x}\dot{x} + \frac{\partial U}{\partial y}\dot{y} + \frac{\partial U}{\partial z}\dot{z}
$$
(34)

de donde se obtiene:

$$
\frac{d}{dt}\left[\frac{1}{2}\left(\dot{x}^2 + \dot{y}^2 + \dot{z}^2\right)\right] = \frac{dU}{dt}
$$
\n(35)

Luego al integrar con respecto al tiempo nos dá como resultado:

$$
(\dot{x}^2 + \dot{y}^2 + \dot{z}^2) - 2U = -C_j \tag{36}
$$

El termino de la izquierda representa la velocidad de la particula rotando en un sistema de referencia donde  $\dot{x}^2 + \dot{y}^2 + \dot{z}^2 = v^2$ . Al termino  $C_j$  es la constante de integración, por lo tanto ahora tenemos la ecuación:

$$
v^2 = 2U - C_j \tag{37}
$$

$$
C_j = 2U - v^2 \tag{38}
$$

$$
C_j = \omega^2 (x^2 + y^2) + 2 \left( \frac{\mu_1}{\rho_1} + \frac{\mu_2}{\rho_2} \right) - \left( \dot{x}^2 + \dot{y}^2 + \dot{z}^2 \right)
$$
 (39)

 $C_i$  es una constante de movimiento llamada constante de Jacobi, o integral de jacobi, o integral de energía relativa. Ínalmete se puede concluir que la masa  $m_3$  está restringida a regiones donde  $C \geq 2U$  debido a que  $v^2$  está definida como una cantidad positiva<sup>7</sup>.

<sup>7</sup>FITZPATRICK, Richard. An Introduction to Celestial Mechanics

#### 3. PUNTOS DE LAGRANGE

Busquemos posibles puntos de equilibrio de la masa  $m_3$  en un sistema de referencia rotante. Estos puntos se denominan puntos de Lagrange. Por lo tanto, en el marco rotante, la masa  $m_3$  permanecería en reposo si se coloca en uno de los puntos de Lagrange. Así, es evidente que estos puntos están fijados en el marco giratorio. Por el contrario, en el marco de referencia inercial, los puntos de Lagrange giran alrededor del centro de masa con velocidad angular  $\omega$ , y la masa  $m_3$  también giraría alrededor del centro de masa con velocidad angular  $\omega$  si se coloca en uno de estos puntos velocidad). En lo que sigue, asumiremos, sin pérdida de generalidad, que  $m_1 \geq m_2$ . Los puntos de Lagrange satisfacen  $\dot{r} = \ddot{r} = 0$  en el marco giratorio. Así, a partir de las ecuaciones, los puntos de Lagrange son las soluciones de:

$$
\frac{\partial U}{\partial x} = \frac{\partial U}{\partial y} = \frac{\partial U}{\partial z} = 0\tag{40}
$$

se vÈ facilmente que:

$$
\frac{\partial U}{\partial z} = -\left[\frac{\mu_1}{\rho_1^3} + \frac{\mu_2}{\rho_2^3}\right] z \tag{41}
$$

Debido a que el término en corchetes es positivo definido, concluimos que la única solución a la ecuación anterior es  $z = 0$ . Por lo tanto, todos los puntos de Lagrange se encuentran en el plano  $x - y$ . Si  $z = 0$ , se demuestra fácilmente que:

$$
\mu_1 r_1^2 + \mu_2 r_2^2 = x^2 + y^2 + \mu_1 \mu_2 \tag{42}
$$

Esta última se reemplaza en el valor de la función  $U$  la cual toma la forma:

$$
U = \mu_1 \left( \frac{1}{\rho_1} + \frac{\rho_1^2}{2} \right) + \mu_2 \left( \frac{1}{\rho_2} + \frac{\rho_2^2}{2} \right) - \frac{\mu_1 \mu_2}{2}
$$
(43)

Así los puntos de Lagrange satisfacen las ecuaciones:

$$
\frac{\partial U}{\partial x} = \frac{\partial U}{\partial \rho_1} \frac{\partial \rho_1}{\partial x} + \frac{\partial U}{\partial \rho_2} \frac{\partial \rho_2}{\partial x}
$$
(44)

$$
\frac{\partial U}{\partial x} = \frac{\partial U}{\partial \rho_1} \frac{\partial \rho_1}{\partial y} + \frac{\partial U}{\partial \rho_2} \frac{\partial \rho_2}{\partial y}
$$
(45)

Por tanto evaluando en las ecuaciones difereniales parciales se tienen las ecuaciones:

$$
\mu_1 \left( -\frac{1}{\rho_1^2} + \rho_1 \right) \frac{x + \mu_2}{\rho_1} + \mu_2 \left( -\frac{1}{\rho_2^2} + \rho_2 \right) \frac{x + \mu_1}{\rho_2} = 0 \tag{46}
$$

$$
\mu_1 \left( -\frac{1}{\rho_1^2} + \rho_1 \right) \frac{y}{\rho_1} + \mu_2 \left( -\frac{1}{\rho_2^2} + \rho_2 \right) \frac{y}{\rho_2} = 0 \tag{47}
$$

Una solución ovbia del sistema es cuando  $y = 0$  en este caso existiran puntos a lo largo del eje x , a esto punto se les llama puntos de Euler o puntos colineales, los cuales satisfacen la ecuación (46). Resulta que hay tres puntos.  $L_1$  está entre las masas  $m_1$  y  $m_2$ ,  $L_2$  está a la derecha de la masa  $m_2$  y  $L_3$  está a la izquierda de la masa  $m_1$ . (Véase la figura 4) En el punto  $L_1$ , tenemos  $x = -\mu_2 + \rho_1 = \mu_1 - \rho_2$  y  $\rho_1 = 1 - \rho_2$ .

Por lo tanto, a partir de la ecuación se tiene:

$$
\frac{\mu_1}{3\mu_2} = \frac{\rho_2^3 (1 - \rho_2 + \rho_2^3/3)}{(1 - \rho_2 + \rho_2^2)(1 - \rho_2)^3}
$$
(48)

Asumiendo que  $\rho_2 \ll 1$  podemos encontrar una solución aproximada para (48) expandiendo en serie de potencias para  $\rho_2$  :

$$
\alpha = \rho_2 + \frac{\rho_2^2}{3} + \frac{\rho_2^3}{3} + \frac{53\rho_2^4}{81} + \dots \tag{49}
$$

Esta ecuación puede ser invertida por medio de metodos de inversión de Lagrange para $\rho_2$  así tenemos:

$$
\rho_2 = \alpha - \frac{\alpha^2}{3} - \frac{\alpha^2}{9} - \frac{23\alpha^4}{81} \tag{50}
$$

donde se ha definido:

$$
\alpha = \left(\frac{\mu_2}{3\mu_1}\right)^{\frac{1}{3}}\tag{51}
$$

El cual es un parametro pequeño. De esta manera sabiendo que  $x$  esta en terminos de  $\rho_2,$ se conoce el valor de  $L_1$ conociendo el valor de las masas.

En el punto  $L_2$ , tenemos  $x = -\mu_2 + \rho_1 = \mu_1 + \rho_2$  y  $\rho_1 = 1 + \rho_2$ . Por lo tanto, a partir de la ecuación  $(46)$  tenemos:

$$
\frac{\mu_2}{3\mu_1} = \frac{\rho_2^3 (1 - \rho_2 + \rho_2^3/3)}{(1 + \rho_2)^2 (1 - \rho_2^3)}
$$
(52)

Expandiendo nuevamente en series de potencias para  $\rho_2$  obtenemos

$$
\alpha = \rho_2 - \frac{\rho_2^2}{3} + \frac{\rho_2^3}{3} + \frac{53\rho_2^4}{81} + \dots
$$
\n(53)

ademas:

$$
\rho_2 = \alpha + \frac{\alpha^2}{3} - \frac{\alpha^2}{9} - \frac{31\alpha^4}{81} + \dots
$$
\n(54)

Con esta última es posible encontrar  $L_2$  debido a que  $\rho_2$  está en términos de x. Finalmente, en el punto  $L_3$ , tenemos  $x = -\mu_2 - \rho_1 = \mu_1 - \rho_2$  y  $\rho_2 = 1 + \rho_1$ . Por lo tanto, a partir de la ecuación se tiene:

$$
\frac{\mu_2}{\mu_1} = \frac{(1+\rho_1)^2 (1-\rho_1)^3}{\rho_1^3 (\rho_1^2 + 3\rho_{1+3})}
$$
\n(55)

Sea $\rho_1 = 1 - \beta$ y  $\rho_2 = 2 + \beta$  . Y expandiendo en potencias de  $\beta,$  obtenemos:

$$
\frac{\mu_2}{\mu_1} = \frac{12\beta}{7} + \frac{144\beta^2}{49} + \frac{1567\beta^3}{343} + \dots
$$
\n(56)

Y por último:

$$
\beta = \frac{7}{12} \left( \frac{\mu_2}{\mu_1} \right) + \frac{49}{144} \left( \frac{\mu_2}{\mu_1} \right)^2 + \frac{13223}{20736} \left( \frac{\mu_2}{\mu_1} \right)^3 + \dots
$$
 (57)

En donde  $\frac{\mu_2}{\mu_1}$  se asume como un parametro pequeño.

Busquemos ahora puntos de Lagrange que no se encuentran en el eje  $x$ . Una solución trivial de las ecuaciones es:

$$
\frac{\partial U}{\partial \rho_1} = \frac{\partial U}{\partial \rho_2} = 0 \tag{58}
$$

En donde se puede notar que:  $\rho_1 = \rho_2 = 1$ , lo que implica que:

$$
(x + \mu_2)^2 + y^2 = (x - 1 + \mu_2)^2 + y^2 = 1
$$
\n(59)

debido a que  $\mu_1 = 1 - \mu_2$ . Las dos soluciones de esta ecuación son:

$$
x = \frac{1}{2} - \mu_2 \tag{60}
$$

$$
y = \pm \frac{\sqrt{3}}{2} \tag{61}
$$

Y especifican las posiciones de los puntos de Lagrange designados  $L_4$  y  $L_5$ . Obsérvese que el punto  $L_4$  y las masas  $m_1$  y  $m_2$  se encuentran en los vértices de un triángulo equilátero. Lo mismo ocurre con el punto  $L_5$ . Ahora hemos encontrado todos los posibles puntos de Lagrange. La figura muestra las posiciones de las dos masas,  $m_1$  y  $m_2$ , y los cinco puntos de Lagrange,  $L_1$  a  $L_5$ , calculados para el caso en que  $\mu_2 = 0.1$  (Figura  $4^8$ )

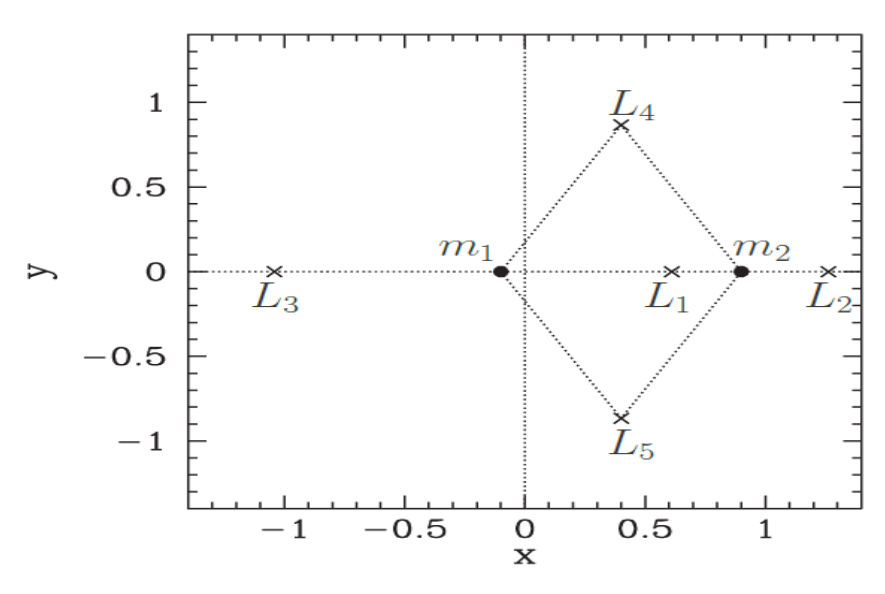

(Figura 4. Puntos de Lagrange)

4. SUPERFICIES DE VELOCIDAD CERO

Concideremos la función:

$$
V(x, y, z) = C \tag{62}
$$

donde:

$$
V(x, y, z) = (x2 + y2) + 2\left(\frac{\mu_1}{\rho_1} + \frac{\mu_2}{\rho_2}\right)
$$
 (63)

<sup>8</sup>FITZPATRICK, Richard. An Introduction to Celestial Mechanics

y

Tenga en cuenta que  $V \geq 0$ . De la ecuación se deduce que si la masa  $m_3$  tiene la integral de Jacobi  $C$  y se encuentra en la superficie especificada en la ecuación, entonces debe tener una velocidad cero. Por lo tanto, dicha superficie se denomina superficie de velocidad cero. Las superficies de velocidad cero son importantes porque forman el límite de las regiones a partir de las cuales se excluye dinámicamente la masa  $m_3$ , es decir, regiones donde  $V < 0$ . En términos generales, las regiones a partir de las cuales  $m_3$  se excluye, crecen en la superficie a medida que  $C$  aumenta, y viceversa. Sea  $C_i$  el valor de V en el punto de Lagrange de  $L_i$ , para  $i = 1, 5$ . Cuando  $\mu_2 \ll 1$ , se demuestra fácilmente  $que^9$ :

$$
C_1 \approx 3 + 3^{4/3} \mu_2^{2/3} - 10 \mu_2 / 3 \tag{64}
$$

$$
C_2 \approx 3 + 3^{4/3} \mu_2^{2/3} - 14\mu_2/3 \tag{65}
$$

$$
C_3 \approx 3 + \mu_2 \tag{66}
$$

$$
C_4 \approx 3 - \mu_2 \tag{67}
$$

$$
C_5 \approx 3 - \mu_2 \tag{68}
$$

Nótese que  $C_1 > C_2 > C_3 > C_4 = C_5$ . Las Figuras 5 a 10 muestran la intersección de la superficie de velocidad cero  $V = C$  con el plano  $x - y$  para varios valores diferentes de C e ilustran cómo la región a partir de la cual  $m_3$  está excluida dinámicamente -que llamaremos región excluida- evoluciona Ya que el valor de  $C$  es variado. Por supuesto, cualquier punto que no esté en la región excluida está en la llamada región permitida.

 $^{9}$ BEUTLER, Gerhard. Methods of Celestial Mechanics

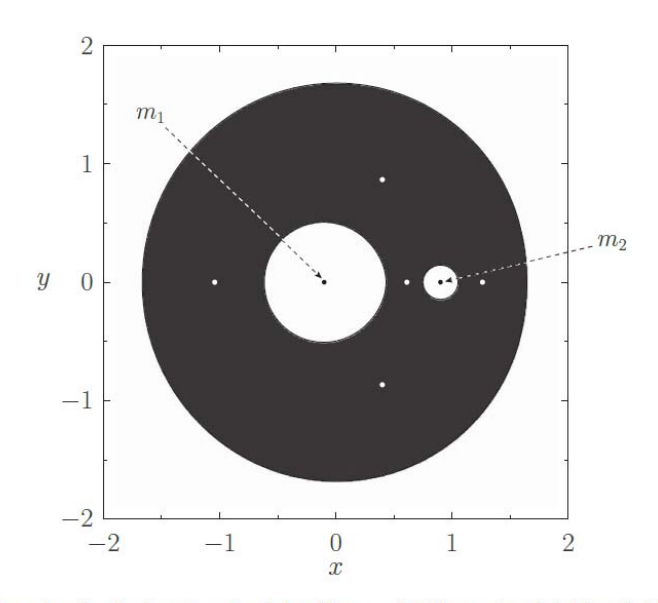

Zero-velocity surface  $V = C$ , where  $C > C_1$ , calculated for  $\mu_2 = 0.1$ . Mass  $m_3$  is excluded from the black region.

(Figura 5.)

Para  $C > C_1$ , la región permitida consta de dos regiones ovales separadas centradas en  $m_1$  y  $m_2$ , respectivamente, más una región externa que se encuentra más allá de un gran círculo centrado en el origen. Las tres regiones permitidas están separadas entre sí por una región excluida. (Ver Figura 5.)

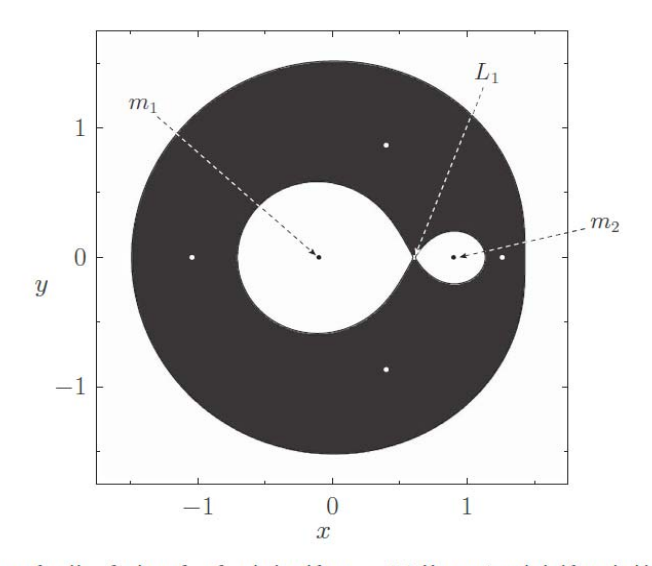

Zero-velocity surface  $V = C$ , where  $C = C_1$ , calculated for  $\mu_2 = 0.1$ . Mass  $m_3$  is excluded from the black region.

(Figura 6.)

Cuando  $C = C_1$ , las dos regiones internas permitidas se fusionan en el punto  $L_1$ . (Ver Figura 6.)

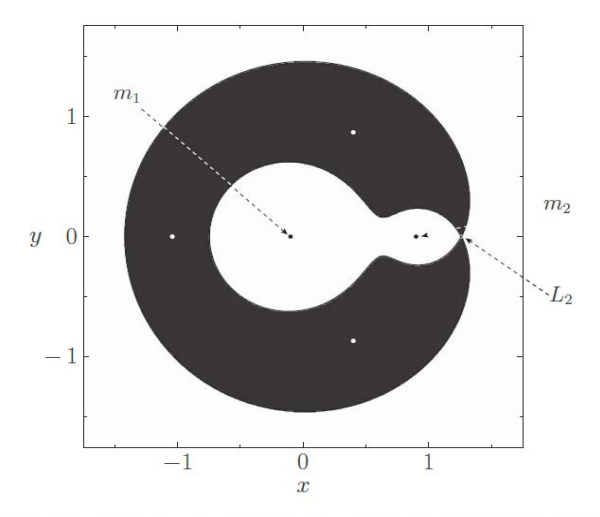

Zero-velocity surface  $V = C$ , where  $C = C_2$ , calculated for  $\mu_2 = 0.1$ . Mass  $m_3$  is excluded from the black region.

(Figura 7.)

Cuando  $C = C_2$ , las regiones permitidas interior y exterior se fusionan en el punto  $L_2$ , formando una región excluida en forma de herradura. (Ver Figura 7.)

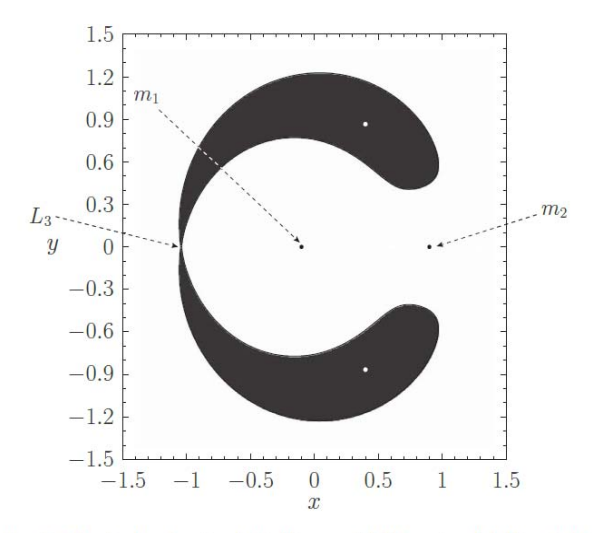

Zero-velocity surface  $V = C$ , where  $C = C_3$ , calculated for  $\mu_2 = 0.1$ . Mass  $m_3$  is excluded from the black region.

(Figura 8.)

Cuando  $C = C_3$ , la región excluida se divide en dos en el punto  $L_3$ . (Ver Figura 8.) Para  $C_4 < C < C_3$ , las dos regiones excluidas están localizadas alrededor de los puntos  $L_4$  y  $L_5$ .

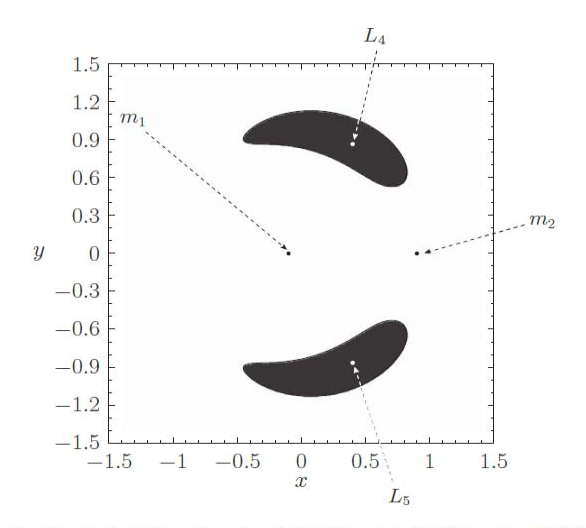

Zero-velocity surface  $V = C$ , where  $C_4 < C < C_3$ , calculated for  $\mu_2 = 0.1$ . Mass  $m_3$  is excluded from the black regions.

(Figura 9.)

Finalmente, para  $C < C_4$ no hay región excluida.(Figura 9)

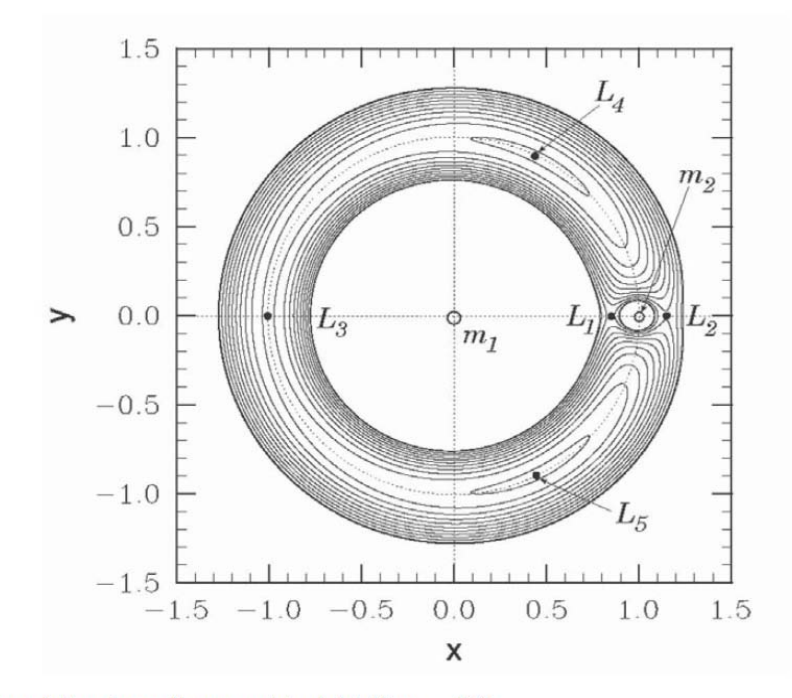

Zero-velocity surfaces and Lagrange points calculated for  $\mu_2 = 0.01$ .

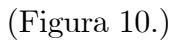

#### 22 3. EL PROBLEMA RESTRINGIDO DE LOS TRES CUERPOS

La Figura  $10^{10}$  muestra las superficies de velocidad nula y los puntos de Lagrange calculados para el caso  $\mu_2 = 0, 01$ . Se puede observar que, a valores muy pequeños de  $\mu_2$ , los puntos Lagrange  $L_1$  y  $L_2$  son casi equidistantes de la masa  $m_2$ . Además, la masa  $m_2$ y los puntos Lagrange  $L_3, L_4$  y  $L_5$  se encuentran aproximadamente en un círculo unitario centrado en la masa  $m_1$ . Por lo tanto, cuando  $\mu_2$  es pequeño, los puntos de Lagrange  $L_3, L_4$  y  $L_5$  comparten la órbita de masa  $m_2$  sobre  $m_1$  (en el marco inercial) con  $C_3$ directamente opuesto  $m_2$ ,  $L_4$  (por convención) 60° delante de  $m_2$ , y  $L_5$  60° atrás.

Para tener una idea mas clara del potencial se verá una representación tridimensional del potencial gravitacional y cetrifugo de un sistema binario con una razón entre las masa de 2 a uno y el contorno equipotencial en el plano orbital en la Figura  $11^{11}$ .  $L_1, L_2$  y  $L_3$ son los puntos lagrangianos.

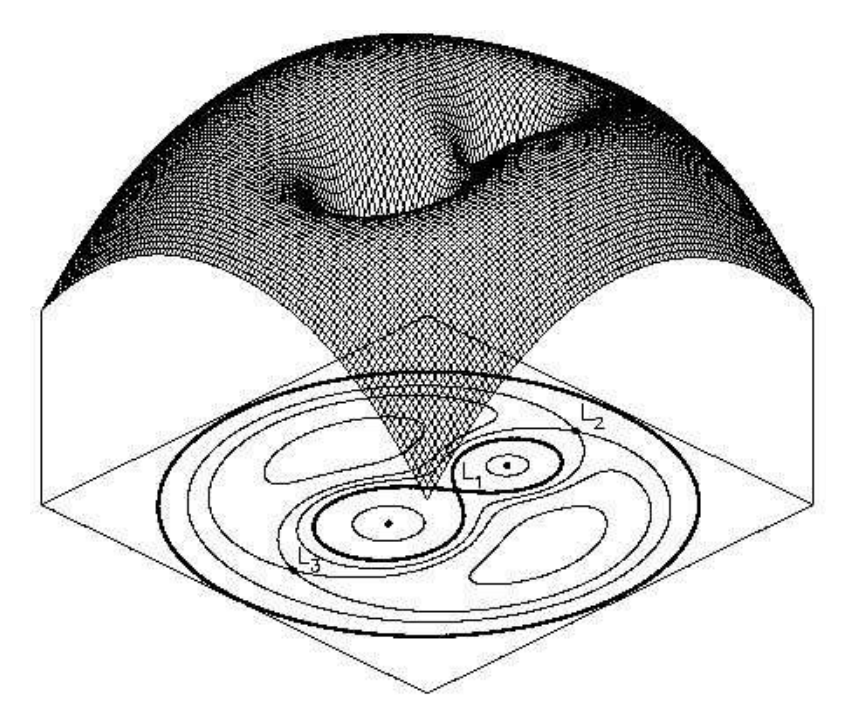

(Figura 11. Potencial en funcion de las coordenadas)

 ${}^{10}$ FITZPATRICK, Richard. An Introduction to Celestial Mechanics

 $11$ PETROVI'C Jelena On the evolution of massive close binary systems

# CHAPTER 4

# LIMITE DE ROCHE

# 1. MORFOLOGÍA DE LAS ESTRELLAS BINARIAS

Hablar de las estrellas variables y del problema de los tres cuerpos fue haber dado una introducción al fenómeno de la zona de Roche y del límite de Roche en un sistema estelar binario de corto período. Para ello se va a utilizar el método propuesto por Dan Bruton, del Observatorio Astronómico de la Universidad Stephen F. Austin State<sup>12</sup>.

Si asumimos que las estrellas de un sistema de estrellas binarias están en un estado de equilibrio hidrostático, entonces podemos desarrollar un método para obtener la forma aproximada de las estrellas con alguna física fundamental. Nuestro objetivo es encontrar el radio, r, en función del ángulo del polo,  $\theta$ , y el ángulo azimutal,  $\phi$ . Consideremos dos estrellas separadas por una distancia R que giran una sobre otra con una velocidad angular de  $\omega$  alrededor de un eje que es paralelo al eje z.

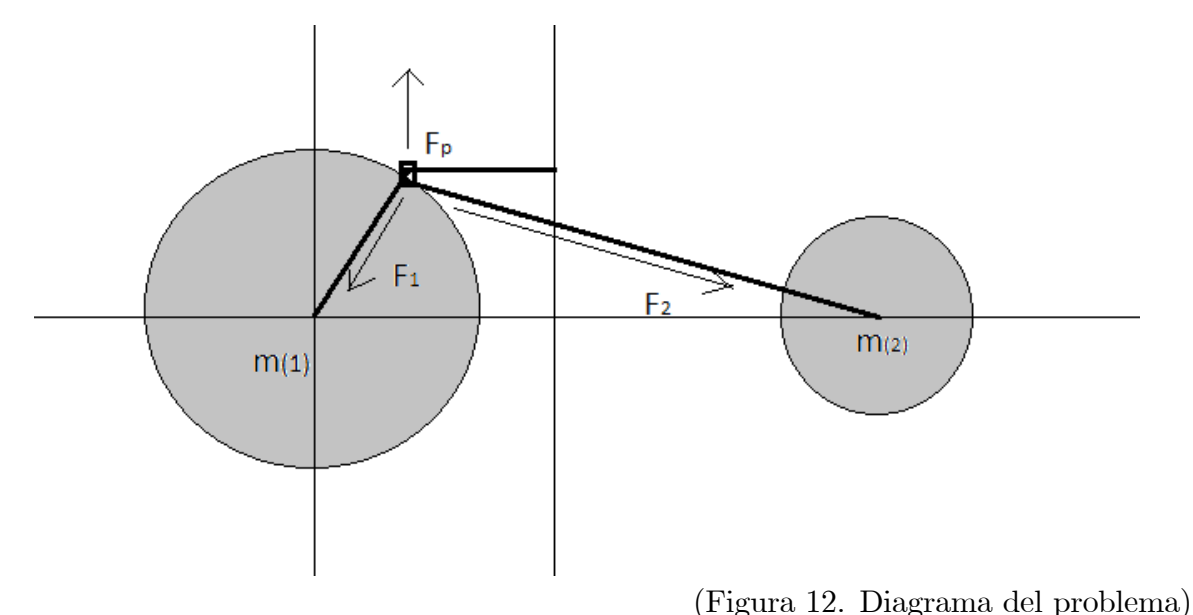

La forma de las estrellas puede determinarse mirando las fuerzas sobre un pequeño elemento de masa, m, dentro de cualquiera de las estrellas.

 $12$ BRUTON, Dan. Ph.D.Roche Lobes and the Morphologies of Close Binary Stars

#### 24 4. LIMITE DE ROCHE

$$
\sum \vec{F} = m\vec{a}
$$
  

$$
\vec{F}_{\text{precision}} + \vec{F}_{\text{gravedad}} = -m\omega^2 \vec{\rho}t
$$
 (69)

Donde  $\rho$  es la distancia axial desde el eje de rotación. El primo  $(\prime)$  se utiliza aquí para las coordenadas relativas al eje de rotación y los términos que no tienen primos se utilizarán para las coordenadas relativas al centro de  $m_1$ . El primer término anterior es la fuerza de presión (o fuerza de gradiente de presión) y se define como la fuerza debida a las diferencias de presión dentro de una masa de fluido. La fuerza de presión por unidad de volumen es igual al gradiente negativo de la presión. Esto nos da

$$
\vec{F}_{\text{presión}} = -V\nabla P = \frac{m}{\rho_m}\nabla P\tag{70}
$$

Donde  $\rho_m$  es la densidad de masa del volumen V de masa m. Tenga en cuenta que el rho aquí es la densidad y no debe confundirse con el vector rho en la ecuación (69).Obsérvese que la suma vectorial de dos de los términos de la Ecuación (70) puede expresarse como el gradiente negativo de un potencial  $\Psi$ .

$$
\vec{F}_{gravedad} + m\omega^2 \vec{\rho}t = -\frac{Gmm_1}{r_1^2} \hat{r}_1 - \frac{Gmm_1}{r_2^2} \hat{r}_2 + m\omega^2 \vec{\rho}t = -m\nabla\Psi
$$
\n(71)

Donde  $r_1$  y  $r_2$  son las distancias del pequeño elemento de masa, m, de los centros de  $m_1$  y  $m_2$  respectivamente. De las ecuaciones (69), (70) y (71) vemos que

$$
\nabla P = -\rho_m \nabla \Psi \tag{72}
$$

Lo que implica que  $\nabla P$  y  $\nabla \Psi$  son paralelos. Si tomamos el rotacional de la Ecuación (72) encontramos

$$
\nabla \times \nabla P = \nabla \times (-\rho_m \nabla \Psi) = -\nabla \rho_m \times \nabla \Psi - \rho_m \nabla \times \nabla \Psi \tag{73}
$$

El rotacional del gradiente de cualquier función es cero. Por lo tanto,

$$
\nabla \rho_m \times \nabla \Psi = 0 \tag{74}
$$

Del cual se deduce que  $\nabla \rho_m$  es paralelo a ambos  $\nabla P$  y  $\nabla \Psi$ . Esta circunstancia implica que las superficies de densidad constante, presión y  $\Psi$  coinciden. Así que si encontramos

formas correspondientes a  $\Psi$  constante, entonces hemos encontrado las formas posibles de las estrellas de un sistema binario. De la ecuación (71) encontramos que

$$
\Psi = -\frac{Gm_1}{r_1^2} - \frac{Gm_2}{r_2^2} + \frac{1}{2}\omega^2 \vec{\rho}t^2
$$
\n(75)

Las coordenadas del pequeño elemento de masa,  $m$ , puede ser expresado en un sistema de coordenadas cartesiana, cilindrica o esférica.

$$
x = r \sin \theta \cos \phi \qquad (76)
$$
  
\n
$$
y = r \sin \theta \sin \phi
$$
  
\n
$$
z = r \cos \theta
$$
  
\n
$$
\rho = r \sin \theta = \sqrt{x^2 + y^2}
$$

Se observa que el centro de masa se encuentra en el eje $x$ y su distancia desde $m_1$ es

$$
\bar{x} \equiv \frac{\sum m_1 x_1}{\sum m_i} = \frac{m_2 R}{m_1 + m_2} = \frac{qR}{1 + q}
$$
\n(77)

donde  $q = m_2/m_1$ 

Ahora podemos encontrar  $r_1$ ,  $r_2$  y  $\rho$  en términos de las coordenadas relativas a nuestro origen en el centro de  $m_1$ .

$$
r_1 = r
$$
  
\n
$$
r_2 = \sqrt{(x - R)^2 + y^2 + z^2}
$$
  
\n
$$
\rho t = \sqrt{(x - \bar{x})^2 + y^2} = \sqrt{\rho^2 - 2x\bar{x} + \bar{x}^2}
$$
\n(78)

Usando la ecuación  $(75)$ ,  $(76)$ ,  $y(78)$ , obtenemos

$$
\Psi(r,\theta,\phi) = -\frac{Gm_1}{r} - \frac{Gm_2}{\sqrt{r^2 - 2rR\sin\theta\cos\phi + R^2}} - \frac{1}{2}\omega^2(r^2\sin^2\theta - 2r\bar{x}\sin\theta\cos\phi + \bar{x}^2)
$$
\n(79)

De la tercera ley de Kepler tenemos

#### 26 4. LIMITE DE ROCHE

$$
\omega^2 = \frac{G(m_1 + m_2)}{R^3} \tag{80}
$$

Además, deje que  $\lambda = \sin \theta \cos \phi$ ,  $\mu = \sin \theta \sin \phi$ , y  $\nu = \cos \theta$ . Usando las ecuaciones (79), (77) y (80), obtenemos

$$
\Psi(r,\theta,\phi) = -\frac{Gm_1}{r} - \frac{Gm_2}{\sqrt{r^2 - 2rR\lambda + R^2}} - \frac{1}{2}\frac{G(m_1 + m_2)}{R^3} \left(r^2(1 - \nu^2) - 2r\frac{qR}{1 + q}\lambda + \left(\frac{qR}{1 + q}\right)^2\right)
$$
\n(81)

$$
\Psi(r,\theta,\phi) = -\frac{Gm_1}{R} \left[ \frac{R}{r} + \frac{Rq}{\sqrt{r^2 - 2rR\lambda + R^2}} + \frac{1}{2} \frac{(1+q)}{R^2} \left( r^2 (1-\nu^2) - 2r \frac{qR}{1+q} \lambda + \left( \frac{qR}{1+q} \right)^2 \right) \right]
$$
\n(82)

$$
\Psi(r,\theta,\phi) = -\frac{Gm_1}{R} \left[ \frac{R}{r} + \frac{Rq}{\sqrt{r^2 - 2rR\lambda + R^2}} + \frac{1}{2} \frac{(1+q)}{R^2} r^2 (1-\nu^2) - \frac{q}{R} r \lambda + \frac{q^2}{2(1+q)} \right] \tag{83}
$$

$$
\Psi(r,\theta,\phi) = -\frac{Gm_1}{R} \left[ \frac{R}{r} + q \left( \frac{R}{\sqrt{r^2 - 2rR\lambda + R^2}} - \frac{r\lambda}{R} \right) + \frac{1}{2} \frac{(1+q)}{R^2} r^2 (1-\nu^2) + \frac{q^2}{2(1+q)} \right] \tag{84}
$$

Ahora podemos definir una nueva función potencial como lo hizo Kopal en 1959<sup>13</sup>.

$$
\Omega = -\frac{R\Psi}{Gm_1} - \frac{q^2}{2(1+q)}
$$
\n(85)

También observamos que r puede expresarse como una fracción de R en el término sin unidad

$$
\tilde{r} = \frac{r}{R} \tag{86}
$$

Usando las ecuaciones (84), (85) y (86) obtenemos

 $^{13}$ Zdeněk Kopal. 1914 –1993. Experto en sistemas estelares binarios cercanos y fundador del Departamento de Astronomía de la Universidad de Manchester (Inglaterra), aparecerá en Physics Today y en el Quarterly Journal de la Royal Astronomical Society.

$$
\Omega = \frac{1}{\tilde{r}} + q \left( \frac{1}{\sqrt{\tilde{r}^2 - 2\tilde{r}\lambda + 1}} - \tilde{r}\lambda \right) + \frac{1}{2} (1 + q)(1 - \nu^2) \tilde{r}^2
$$
 (87)

En el polo de  $m_1, \theta = 0^{\circ}, \lambda = 0^{\circ}, \nu = 1, y$ 

$$
\Omega = \frac{1}{\tilde{r}_{polo}} + q \left( \frac{1}{\sqrt{\tilde{r}_{polo}^2 + 1}} \right) = const
$$
\n(88)

Así que para encontrar la superficie de la estrella sólo necesitamos encontrar  $r$  para cada  $\theta$  y  $\phi$  usando

$$
\frac{1}{\tilde{r}_{polo}} + q \left( \frac{1}{\sqrt{\tilde{r}_{polo}^2 + 1}} \right) = \frac{1}{\tilde{r}} + q \left( \frac{1}{\sqrt{\tilde{r}^2 - 2\tilde{r}\lambda + 1}} - \tilde{r}\lambda \right) + \frac{1}{2} (1 + q)(1 - \nu^2) \tilde{r}^2
$$
(89)

O más simplemente

$$
\frac{1}{\tilde{r}} = \frac{1}{\tilde{r}_{polo}} + q \left( \frac{1}{\sqrt{\tilde{r}_{polo}^2 + 1}} \right) - q \left( \frac{1}{\sqrt{\tilde{r}^2 - 2\tilde{r}\lambda + 1}} - \tilde{r}\lambda \right) + \frac{1}{2} (1 + q)(1 - \nu^2)\tilde{r}^2 \tag{90}
$$

Claramente no hay una simple solución analítica de  $\tilde{r}$  como una función de  $\theta$  y  $\phi$ debido a que se trata de una ecuación no algebraica. Sin embargo, hay maneras en que podemos obtener los valores de  $\tilde{r}$  a una exactitud arbitraria, usando métodos numéricos, para este cáso, el problema se puede solucionar gráficamente identificando el lugar en donde se encuentra la raíz. Otra forma de encontrar r como una función de  $\theta$  y  $\phi$ , de manera más efectiva, es usar el método de Newton-Raphson para encontrar las raíces de un polinomio.

#### 28 4. LIMITE DE ROCHE

#### 2. LIMITE DE ROCHE

Se denomina límite de Roche a la distancia mínima que puede soportar un objeto, que mantiene su estructura ˙nicamente por su propia gravedad y que orbita un cuerpo masivo, sin comenzar a desintegrarse debido a las fuerzas de marea que genera el objeto principal. Dentro del lÌmite de Roche, la fuerza de gravedad que el cuerpo central ejerce sobre los extremos más cercano y más alejado del satélite excede a la fuerza de gravedad del satélite, y éste podrá ser destruido por las fuerzas de marea. El nombre de límite de Roche proviene del astrónomo francés Edouard Roche, quien primero propuso este efecto y calculó este límite teórico en el año 1848. El límite de Roche depende, por lo tanto, de la gravedad del cuerpo central pero también de las características de densidad del satélite.

En el caso de un sistema de estrellas binarias el límite de Roche es la distancia miníma a la cual las particulas de las estrellas de menor masa se pueden ubicar $^{14}$ . En el caso en que se sobrepase esta distancia la hipotètica particula pasara a formar parte de la otra estrella.

Para determinar el Limite de Roche se va autilizar el modelo propuesto por el artónomo Dan Bruton en 2011. Se sabe que el Limite de Roche, es la distranciá mímina para ubicar una partícula en medio de las dos estrellas, por lo que  $\theta = 90^{\circ}$  y  $\phi = 0^{\circ}$ , por tanto se obtiene que  $\lambda = 1$  y  $\nu = 0$ , así la función de Kopal queda escrita como:

$$
\Omega = \frac{1}{\tilde{r}} + q \left( \frac{1}{\sqrt{\tilde{r}^2 - 2\tilde{r}\lambda + 1}} - \tilde{r} \right) + \frac{1}{2} (1 + q)\tilde{r}^2
$$
\n(91)

Para encontrar el límite, debemos encotrar el mímino de la función de Kopal con respecto a el valor del radio, por tanto, para ello se calcula la derivada de la función de Kopal y se la iguala a cero, con lo que se tendrá:

$$
\frac{d\Omega}{d\tilde{r}} = -\frac{1}{\tilde{r}^2} + q\left(\frac{\tilde{r} - 1}{(\tilde{r}^2 - 2\tilde{r}\lambda + 1)^{3/2}} + 1\right) + (1 + q)\tilde{r} = 0
$$
\n(92)

Al resolver esta ecuación para  $\tilde{r}$  se encontrará el Limite de Rochen para un sistema estelar. Notese que para hallar el valor de  $\tilde{r}$  se necesita resolver una ecuación no algebráica. Por lo tanto resulta útil, como en La zona de Roche, hacer uso del método de Newton-Rapson.

<sup>&</sup>lt;sup>14</sup>GUENDINI Silvano. Software for Photometric Astronimy

# CHAPTER 5

# MÉTODO DE NEWTON-RAPHSON EN LA SOLUCIÓN DEL PROBLEMA

#### 1. METODO DE NEWTON-RAPHSON

En análisis numérico, el método de Newton-Raphson es un algoritmo para encontrar aproximaciones de los ceros o raíces de una función real y puede ser usado para encontrar el máximo o mínimo de una función, encontrando los ceros de su primera derivada. Por lo tanto resulta apropiado su uso en el cálculo de la Zona de Roche y del Limite Roche.

El método de Newton-Raphson es un método abierto, así que no está garantizada su convergencia global. La ˙nica manera de alcanzar la convergencia es seleccionar un valor inicial cercano a la raíz buscada. La cercanía del punto inicial a la raíz depende mucho de la naturaleza de la propia función; si ésta presenta múltiples puntos de inflexión o pendientes grandes en el entorno de la raíz, entonces las probabilidades de que el algoritmo diverja aumentan, lo cual exige seleccionar un valor supuesto cercano a la raíz. Una vez que se ha hecho esto, el método linealiza la función por la recta tangente en ese valor supuesto. La abscisa en el origen de dicha recta será, según el método, una mejor aproximación de la raíz que el valor anterior (Figura  $13^{14}$ ). se realizarán sucesivas iteraciones hasta que el método haya convergido lo suficiente.

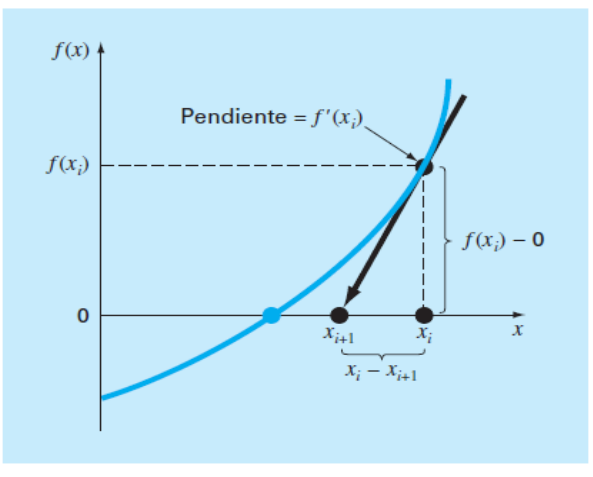

(Figura 13. Repesentacion del metodo de Newton-Raphson)

 $14$ MATHEWS, John y FINK, Kurtis Numerical Methods using MATLAB

Para la demostración y la deducción del algoritmo en el método se utiliza el hecho de que la derivada de la función es una fución de la pendiente de la recta tangente, por tanto se tiene que  $m =$  pendiente:

$$
m = \tan(\alpha) = f t(x_i) = \frac{f(x_i)}{x_i - x_0}
$$
\n(93)

cambiando los subindices y despejando el valor que se está buscando, se deduce que el algoritmo para aplicar el metodo de Newton-Raphson es:

$$
x_{n+1} = x_n - \frac{f(x_n)}{f'(x_n)}
$$
\n(94)

# 2. APLICACIÓN DEL MÉTODO DE NEWTON-RAPHSON

2.1. ZONA DE ROCHE O LOBULO DE ROCHE. El primer problema que se va a solucionar consiste en encontrar la zona de Roche o lobulo de Roche. Al aplicar el método de Newton-Rapson al problema, se necesita inicialmente definir la ecuación (90) como una función  $f(\tilde{r})$  la cual tiene una sola raíz cuando el valor de esta función sea nulo. Por tanto se tiene:

$$
f(\tilde{r}) = \frac{\tilde{r}}{\tilde{r}_{polo}} + q \left( \frac{\tilde{r}}{\sqrt{\tilde{r}_{polo}^2 + 1}} \right) - q \left( \frac{\tilde{r}}{\sqrt{\tilde{r}^2 - 2\tilde{r}\lambda + 1}} - \tilde{r}^2 \lambda \right) + \frac{1}{2} (1 + q)(1 - \nu^2) \tilde{r}^3
$$
(95)

La función  $f(\tilde{r})$  depende unicamente del valor de  $\tilde{r}$  asignando ciertos valores al resto de las variables, en este caso q  $\tilde{r}_{polo}$ ,  $\theta$  y  $\phi$ . De tal manera que es posible observar el comportamiento mediante una gráfica para valores de  $0 < \tilde{r} < 1$ , en donde queda evidente que dicho polinómio tiene una sola raíz. Así como lo muestra la siguiente (Figura 14), la cual se obtuvo con ayuda de MatLab<sup>15</sup>.

 $15$ MATHEWS, John y FINK, Kurtis Numerical Methods using MATLAB y KNABNER, Peter y ANGERMANN, Numerical methods for elliptic and parabolic partial ecuations

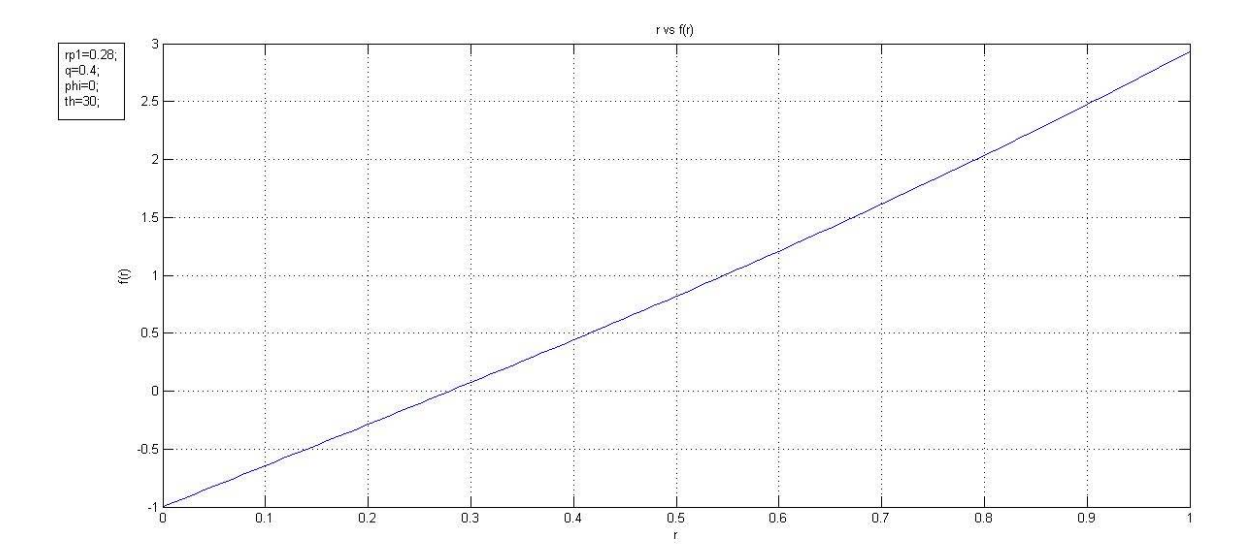

(Figura 14. Representancion del poliniomio en funcion del radio) Con una buena elección de la posición inicial de la raíz, el algoritmo de Newton-Raphson puede aplicarse iterativamente para obtener un valor mejorado  $\tilde{r}_{n+1}$  de  $\tilde{r}_n^-$  de la siguiente manera:

$$
\tilde{r}_{n+1} = \tilde{r}_n - \frac{f(\tilde{r}_n)}{f'(\tilde{r}_n)}\tag{96}
$$

Donde se ha calculado la derivada de la función obteniendo así la expresión:

$$
f\prime(\tilde{r}) = \Omega - q\left(\frac{1}{\sqrt{\tilde{r}^2 - 2\tilde{r}\lambda + 1}} - \tilde{r}(\tilde{r} - \lambda)(\tilde{r}^2 + 2\tilde{r}\lambda + 1)^{-\frac{3}{2}} - 2\tilde{r}\lambda\right) - \frac{3}{2}(1+q)(1-\nu^2)\tilde{r}^2
$$
\n(97)

De donde se sabe que:

$$
\Omega = \frac{1}{\tilde{r}_{polo}} + q \left( \frac{1}{\sqrt{\tilde{r}_{polo}^2 + 1}} \right) = const
$$

finalmete obtenemos el algoritmo necesario para encontrar la raíz del polinomio:

$$
\tilde{r}_{n+1} = \tilde{r}_n - \frac{\tilde{r}_n \Omega - q \left( \frac{\tilde{r}_n}{\sqrt{\tilde{r}_n^2 - 2\tilde{r}\lambda + 1}} - \tilde{r}_n^2 \lambda \right) + \frac{1}{2} (1 + q)(1 - \nu^2) \tilde{r}_n^3}{\Omega - q \left( \frac{1}{\sqrt{\tilde{r}_n^2 - 2\tilde{r}\lambda + 1}} - \tilde{r}_n (\tilde{r}_n - \lambda) (\tilde{r}_n^2 - 2\tilde{r}_n \lambda + 1)^{-\frac{3}{2}} - 2\tilde{r}_n \lambda \right) - \frac{3}{2} (1 + q)(1 - \nu^2) \tilde{r}_n^2}
$$
\n(98)

El valor obtenido es el de la posición de un punto de superficie de una masa esférica en función de los angulos  $\phi \circ \theta$  por efecto de la gravedad y las fuerzas de marea. Al encontrar todos los puntos para cada valor de los ángulos, se puede obtener una gráfica en donde se logra observar la deformación de los cuerpos de masa  $m_1$  y  $m_2$ .

La representación de la zona en la gráfica será en el plano, por tanto cada valor de radio tendrá una proyección tanto en el eje y como en el eje x, determinados por las siguientes ecuaciones de transformación:

$$
x = r \sin \theta \cos \phi \tag{99}
$$

$$
y = r \cos \theta
$$

Los valores de  $\phi$  que se toman son solamente  $0^{\circ}$  y 180 $^{\circ}$  debido a que se quiere una gráfica bidimencional. En cambio los valores de  $\theta$  van a variar desde 0° hasta 180° logrando así una descripción completa de la imágen de la estrella. Para el cáculo de la zona de Roche para la segunda estrella vasta con cambiár el valor del radio del polo y el valor de q por el de  $q^{-1}$  en la ecuación (97), y realizar el mismo proceso que con la primera estrella para el mismo valor de los ángulos. las gráficas resultantes de la primera y segunda estrella se superponen en la misma gráfica, por tanto para corregir este problema, definimos las coordenadas de la estrellas como  $(x_1, y_1)$  y  $(1 - x_2, y_2)$  para la primera y segunda estrella respectivamente, teniendo en cuenta las ecuaciónes de transformación y qie la distancia entre las estrellas es  $R = 1$  que hace parte del sistemad de unidades con las que se ha trabajado hasta ahora.

2.2. LIMITE DE ROCHE. El segundo problema será el de encontrar el límite de Roche, en este caso al igual que en el anterior, primero se define el polinomio con el que se va a trabajar, esta vez a partir de la ecuación (92) obteniendo así la función  $g(\tilde{r})$ 

$$
g(\tilde{r}) = -\frac{1}{\tilde{r}^2} + q\left(\frac{\tilde{r} - 1}{(\tilde{r}^2 - 2\tilde{r} + 1)^{3/2}} + 1\right) + (1 + q)\tilde{r}
$$
 (100)

Al igual que en el anterior polinomio, este solo tendrá una sola raíz por lo que resulta util usar el metodo de Newton-Raphson, por medio del siguiente algoritmo:

#### 2. APLICACIÓN DEL MÉTODO DE NEWTON-RAPHSON 33

$$
\tilde{r}_{n+1} = \tilde{r}_n - \frac{g(\tilde{r}_n)}{g'(\tilde{r}_n)}\tag{101}
$$

Donde la dervada de la función será:

$$
g\prime(\tilde{r}_n) = \frac{2}{\tilde{r}^3} + \frac{2q}{(\tilde{r}^2 - 2\tilde{r} + 1)^{3/2}} + (1 + q)
$$
 (102)

Finalmente el Limite de Roche se encontrará calculando la raiz de la finción con la siguiente ecuación:

$$
\tilde{r}_{n+1} = \tilde{r}_n - \frac{-\frac{1}{\tilde{r}^2} + q\left(\frac{\tilde{r}-1}{(\tilde{r}^2 - 2\tilde{r} + 1)^{3/2}} + 1\right) + (1+q)\tilde{r}}{\frac{2}{\tilde{r}^3} + \frac{2q}{(\tilde{r}^2 - 2\tilde{r} + 1)^{3/2}} + (1+q)}
$$
\n(103)

Se puede notar que el Limite de roche depende solamente del factor  $q$  el cual depede de la relación entre las dos masas. El valor del límite será la medida de la distancia la cual estará medida desde la estrella que se concidera de mayor masa a la de menor masa, este es el valor de la distancia a la que pueden estar dos estrellas antes de intercambiar masa. En un sistema así el límite de Roche será el radio de un posible disco de acreción que puede formarse en ese sistema.

### CHAPTER 6

# PROGRAMA PARA LA SOLUCIÓN DEL PROBLEMA

Para lograr el cálculo de los valores de las raices con una buena aproximación se hizo necesario el uso de la programación, en este caso el programa utilizado para dicho cálculo se realizó en MatLab en su versión de 2013; el cual posee herramientas y funciones útiles para el cálculo y procesamiento de datos a nivel científico. La necesidad del uso de un programa se debe a que facilita realizar el numero extenso de raices a calcular, donde cada una de ellas requiere un cierto numero de iteraciónes para llegar a un valor aproximado.

### 1. DESCRIPCIÓN DEL SOFTWARE

El inicio del programa empieza con los comandos de limpiar las ventana de comando y la memoria del espacio de trabajo, lo que nos sirve para que no haya confuciones de las variables en la memoria del programa cuando se necesite hacer cambios en ellas.

clear all clc

Seguido de esto se definen las variables de ingreso con las cuales se van a trabajar, en este caso utilizamos los valores de  $q$ ,  $r_{polo1}$  y  $r_{polo2}$  arbitrarios, los cuales hacen referencia a la razon de las masas, el radio del polo de la primera estrella y el radio del polo de la segunda.

 $q=0.25$ ;  $r_{\rm D}1=0.3$ ;  $rp2=0.3;$ 

Ahora se definen los valores iniciales que van a tomar el radio de la primera y segunda estrella, los cuales se toman como cero debido a que el valor de las raices van a estar entre 0 y 1:Estos corresponden a los puntos de arranque en el algoritmo de Newton-Rapson.

 $r1o=0;$  $r2o=0$ ;

Ahora se definen as variables que tendran un valor constante que por defecto el programa guardará en la memoria, estos valores hacen referencia a las siguientes ecuaciones tanto para la primera estrella como para la segunda respectivamente

$$
\Omega_1 = \frac{1}{\tilde{r}_{polo1}} + q \left( \frac{1}{\sqrt{\tilde{r}_{polo1}^2 + 1}} \right)
$$
\n
$$
\Omega_2 = \frac{1}{\tilde{r}_{polo2}} + q \left( \frac{1}{\sqrt{\tilde{r}_{polo2}^2 + 1}} \right)
$$
\n(104)

dentro del código hemos empleado  $O1 = \Omega_1$  y  $O2 = \Omega_2$  para dichos valores, y teniendo en cuenta que el proceso se hace para las dos estrellas. Por otro lado se define a  $qp = q^{-1}$ como el inverso del valor de la razón de las masas de la siguiente manera:

$$
O1=(1/rp1)+(q/(sqrt(rp1^2)+1)));
$$
  
\n
$$
O2=(1/rp2)+(qp/(sqrt(rp2^2+1)));
$$
  
\n
$$
qp=1/q;
$$

El inicio de la rutina se va ha hacer cuando el valor de  $\phi$  sea igual a cero, y el valor de  $\theta$  vaya cambiando de valor desde 0 hasta 180 en pasos de tres por cada vez, en este caso el ciclo que se trabaja en el código será el ciclo  $for.$ , dentro de esta rutina se definirán los valores de  $\lambda$ ,  $\nu$ ,  $f(r)$  y  $f(r)$ , iniciales en función de lo ángulos para cada estrella, demás de un contador definido con la letra  $d$ , que empieza en cero y va aumentando en uno por cada ciclo:

phi=0;  $d=0$ ; for th= $0:3:180$ ;  $d= d+1$ ;  $lam = cos(\pi r^*pi/180) * sin(\pi r^*pi/180);$  $nu = \cos(th^*pi/180);$ 

Ahora se definen la funciónes de los polinomio para la primera estrella  $(f1)$  y segunda estrella (f2) y sus derivadas (df1) y (df2) en función de las variables angulares las cuales están escritas en el código de la siguiente manera, respectivamente:

 $f1=(r1o*O1)-q*((r1o./(sqrt((r1o.^2)-(2.*r1o.*lam)+1)))$  $-(r10.^2)$ \*lam))+ $(((1+q)*(1-nu.^2)*(r10.^3))/2)-1;$ df1=O1-q\*((1./(sqrt((r1o.^2)-(2.\*r1o.\*lam)+1)))-(1-r1o.\*(r1o-lam).\*((r1o.^2)- $(2.*r1o.*lam)+1$ .^(-3/2))-(2\*r1o\*lam))-((3.\*(1+q).\*(1-nu.^2).\*(r1o.^2))/2);  $f2=(r2o*O2)-qp*((r2o./(sqrt((r2o.^2)-(2.*r2o.*lam)+1)))$  $-(r2o.^2)^*$ lam $)+(((1+qp)^*(1-nu.^2)^*(r2o.^3))/2)-1;$ df2=O2-qp\*((1./(sqrt((r2o.^2)-(2.\*r2o.\*lam)+1)))-(1-r2o.\*(r2o-lam).\*((r2o.^2)  $-(2.*r2o.*lam)+1$ .^(-3/2))-(2\*r2o\*lam))-((3.\*(1+qp).\*(1-nu.^2).\*(r2o.^2))/2);

Dentro de la rutina *for* se definen las variables de error y tolerancia para iniciar el ciclo encargado del calculo de las raices de los polinomios tanto para la primera estrella como para la segunda, además de otro contador  $c$  que va ser el encargado de hacer la cuenta del numero de iteraciones que tiene que hacer el siguiente ciclo para que encuentre el valor de la raiz con un error menor a la tolerancia, que dentro del código se definen de la siguiente manera:

```
error1=1;
error2=1;
tolerancia=0.000001;
c=1;
```
El siguiente ciclo while, el cual se encuentra dentro de la rutina for determina el valor de los radios  $r_1$  y  $r_2$  de las estrellas utilizando el metodo de Newton-Raphson. La condición es que el ciclo se repetirá siempre que los valores de error sean mayores a la tolerancia, por lo tanto cada iteración determina un nuevo valor del radio el cual se redefine con el algoritmo de Newton-Raphson, junto con las nuevas definiciones de los valores de la fuciónes de los poliniomios y sus derivadas. Por tanto es necesario definir el error como el valor absoluto de la diferencia de los valores consecutivos del radio calculados en cada iteración, para cada estrella. Terminado cada ciclo, el valor inicial de la raíz de polinomio (r1o) inicialmete con un valor igual a cero, será reemplazado por  $(r1)$ redefiniendo las variables que se encuentran dentro del ciclo, haciendo lo mismo cada vez hasta que la condición se cumpla. hata que se logre obtener la raíz del pilonomio con la mejor aproximación. Por tanto el código queda de la siguiente manera, para la primera y segunda estrella respectivamente:

while error1>=tolerancia;  $r1 = r10-(f1/df1);$  $f1=(r1*O1)-q*((r1./(sqrt((r1.^2)-(2.*r1.*lam)+1)))$  $-(r1.^2)^*lam)$  +  $(((1+q)*(1-nu.^2)*(r1.^3))/2)$ -1; df1=O1-q\*((1./(sqrt((r1.^2)-(2.\*r1.\*lam)+1)))-(1-r1.\*(r1-lam).\*((r1.^2)  $-(2.*r1.*lam)+1$ .^ $(-3/2)$ )- $(2*r1*lam)$ )- $((3.*(1+q).*(1-nu.^2).*(r1.^2))/2);$  $error1=(abs(r1-r1o));$  $r1o=r1;$ end

while error2>=tolerancia  $r2=r2o-(f2/df2);$  $f2=(r2*O2)-qp*((r2./(sqrt((r2.^2)-(2.^*r2.^*lam)+1)))$  $-(r^2^*)^*lam)$  $+(((1+qp)^*(1-nu.^2)^*(r^2.^3))/2)-1;$ df2=O2-qp\*((1./(sqrt((r2.^2)-(2.\*r2.\*lam)+1)))-(1-r2.\*(r2o-lam).\*((r2.^2)  $-(2.*r2.*lam)+1$ .^(-3/2))-(2\*r2\*lam))-((3.\*(1+qp).\*(1-nu.^2).\*(r2.^2))/2);  $error2=(abs(r2-r2o));$ 

r2o=r2;  $c = c + 1$ ; end

Fuera de la rutina *while* pero dentro de la rutina *for* se definen los siguientes vectores los cuales nos servirán para realizar las gráficas deseadas. En primer lugar se define el vector  $radio1(d, 1)$  el cual está determinado por todos los valores del radio de la primera estrella para los diferentes valores de  $\theta$ , donde tendra d filas y 1 columa. Luego definimos las variables cartesianas de las proyecciones de los radios en los ejes coordenados correspondiente a cada uno de los ángulos que se toman, luego se forman los vectores  $x1(d, 1)$ y  $y1(d, 1)$  para finalmete gráficar con la función plot que viene incluida en MatLab.

c th; radio $1(d,1)=r1$  $xp=r1*lam;$  $vp=r1*nu;$  $x1(d,1)=xp;$  $y1(d,1)=yp;$ 

De la misma manera se definen los vectores que me permiten graficar la segunda estrella con la diferencia que para que no haya una superposición entre estas, la coordenada  $x$  de la segunda estrella debe estar definida como se muestra en el siguiente código y finalizando así el ciclo for.

```
radio2(d,1)=r2xs=1-r2*lam;ys=r2*nu;
x2(d,1)=xs;y2(d,1) = ys;end
```
Finalmente con el siguiente código puedo realizar las gráficas de las formas de las estrellas unicamente para cuando  $\phi = 0$ . Esto quiere decir que solamente tendremos una gráfica que nos reproduce la mitar de la estrella.

```
hold on
plot(x1,y1,b)plot(x2,y2,b)grid
```
Ahora, necesitamos obtener la otra mitad de la forma de las estrellas, para ello simplemente se repite el mismo código con los mismos valores, a excepción del ángulo  $\phi$  que en este caso será igual a 180°, con lo que el código que se ejecuta es el siguiente

```
phi=180;
d=0;for th=0:3:180;
d= d+1;lam = cos(\pi r^2) / 180<sup>*</sup>sin(th*pi/180);
nu = \cos(th^*pi/180);f1=(r1o*O1)-q*((r1o./(sqrt((r1o.^2)-(2.*r1o.*lam)+1)))-(r10.^2)^*lam)+(((1+q)*(1-nu.^2)*(r10.^3))/2)-1;df1=O1-q*((1./(sqrt((r1o.^2)-(2.*r1o.*lam)+1)))-(1-r1o.*(r1o-lam).*((r1o.^2)
-(2.*r10.*lam)+1.^(-3/2))-(2*r1o*lam))-((3.*(1+q).*(1-nu.^2).*(r1o.^2))/2);
f2=(r2o*O2)-qp*(r2o./(sqrt((r2o.^2)-(2.*r2o.*lam)+1)))-(r2o.^2)^*lam)+(((1+qp)^*(1-nu.^2)^*(r2o.^3))/2)-1;df2=O2-qp<sup>*</sup>((1./(sqrt(r2o.^2)-(2.^*r2o.^*lam)+1)))-(1-r2o.^*(r2o-lam).*(r2o.^2))-(2.*r2o.*lam)+1.^(-3/2))-(2*r2o*lam))-((3.*(1+qp).*(1-nu.^2).*(r2o.^2))/2);
error1=1;error2=1;
tolerancia=0.000001;
c=1;
while error1>=tolerancia
r1 = r10-(f1/df1);f1=(r1*O1)-q*((r1./(sqrt((r1.^2)-(2.*r1.*lam)+1)))-(r1.^2)*lam) + (((1+q)*(1-nu.^2)*(r1.^3))/2-1;
df1=O1-q^*((1./(sqrt((r1.^2)-(2.^*r1.^*lam)+1)))-(1-r1.^*(r1-lam).*(r1.^2))-(2.*r1.*lam)+1.^(-3/2))-(2*r1*lam))-((3.*(1+q).*(1-nu.^2).*(r1.^2))/2);
error1 = abs(r1 - r1o);r1o=r1;end
while error2>=tolerancia
r2=r2o-(f2/df2);f2=(r2*O2)-qp*((r2./(sqrt((r2.^2)-(2.*r2.*lam)+1))))-(r^2.^2)^*lam)+(((1+qp)^*(1-nu.^2)^*(r^2.^3))/2)-1;df2=O2-qp<sup>*</sup>((1./(sqrt(r2.^2)-(2.^*r2.^*lam)+1)))-(1-r2.^*(r2o-lam).*(r2.^2))-(2.*r2.*lam)+1.^(-3/2))-(2*r2*lam))-((3.*(1+qp).*(1-nu.^2).*(r2.^2))/2);
error2 = abs(r2 - r2o);r2o=r2;
c=c+1;end
c
th;
```
radio $1(d,1)=r1$  $xp=r1*lam;$  $yp=r1*nu;$  $x1(d,1)=xp;$  $y1(d,1)=vp;$ radio2 $(d,1)=r2$  $xs=1-r2*lam;$  $ys=r2*nu;$  $x2(d,1)=xs;$  $y2(d,1)=ys;$ end hold on  $plot(x1,y1,b)$  $plot(x2,y2,'b')$ 

Aquí el programa ha terminado el cálculo y la grafica de la zona de Roche o Lobulo de Roche, sin embargo, para el cálculo del Limite de Roche se ha tenido que definir un nuevo código, el cual es similar al anterior con la diferencia en que que el nucleo principal es un ciclo while en donde el polinomio a evaluar será el proporcionado por la ecuación  $(102)$ , éste polinomio sólo depende de q, por tanto éste será el único valor de entrada. El valor inicial de  $r$  será de 0.5 debido que se espera que el valor del límite está cerca de la mitad de la distancia que separa las dos estrellas. Por tanto el código tendra la definición de las variables  $q, r, g(r), g'(r)$ , el error, la tolerancia y el contador c antes de iniciar el ciclo while, después de este, el siguiente se definen los nuevos valores de estas vaiables en función del algoritmo del método de Newton-Raphson, obteniendo así el sigiente código:

```
clear all
clc
q=0.25;
ro = 0.5;
tolerancia=0.000000000001;
error=1;
g=(-1./ro.^(2))-q^*((ro-1)./((ro.^(2-(2*ro)+1).^(3/2)))+1)+ro^*(1+q);dg=(2./ro.^(3))+(2<sup>*</sup>q.}/((ro.^2-(2<sup>*</sup>ro)+1).^(3/2)))+(1+q);c=0:
while error>=tolerancia
r1=ro-(g/dg);
g=(-1.(r1.^(2))-q*((r1-1)./((r1.^2-(2*r1)+1).^(3/2)))+1)+r1*(1+q);dg=(2.(r1.^(3))+(2<sup>*</sup>q.}/((r0.^2-(2<sup>*</sup>r1)+1).^(3/2)))+(1+q);error = abs(r1-ro);ro=r1;
c = c + 1;
```
### 1. DESCRIPCIÓN DEL SOFTWARE  $41$

end c Lim=r1

Finalmete definimos la variable  $Lim$  la cual será el valor de salida del límite de Roche de un sistema estelar, en función de las masas, esta variable tomará el valór de  $r1$  resultante después de que la condición impuesta por el ciclo  $while$  se cumpla.

# CHAPTER 7

# **RESULTADOS**

Los resultados obtenidos, se muestran en las siguientes gráficas en donde se representa la Zona de Roche para diferentes valores de q relacionado con la masa de las estrellas y para ciertos valores del radio de los polos de cada estrella junto con el cálculo del límite de Roche. Los valores de la relación de masas, el radio de la primera estrella y el radio de la segunda estrella se han tomado de manera arbitraria, es decir que no corresponden a un sistema real, sin embargo, nos proporciona una buena información para interpretar las gráficas de casos particulares de sistemas binarios de corto periodo. (Cuadro 1)

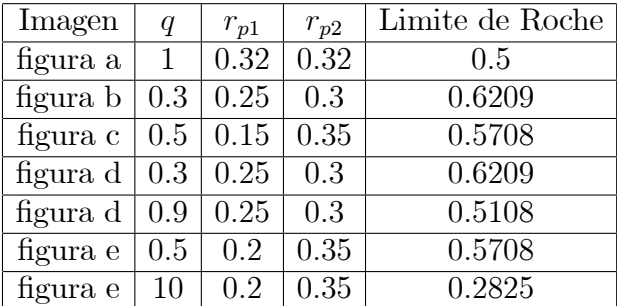

(Cuadro 1. resultados)

Figura a. Representa un sistema binario formado por dos cuerpos de radios iguales. Debido a que  $q$  toma el valor de 1, estos cuerpos también tienen masas iguales, es decir son cuerpos idÈnticos. Por lo tanto no exixte un efecto de las fuerzas de gravedad y de marea que tengan un mayor efecto en la deformación de estas estrellas. Por otro lado como era de esperarse, para este sistema el límite de roche es igual a la mitad de la distancia que los separa teniendo Limite de Roche=  $0.5$ .

#### 44 7. RESULTADOS

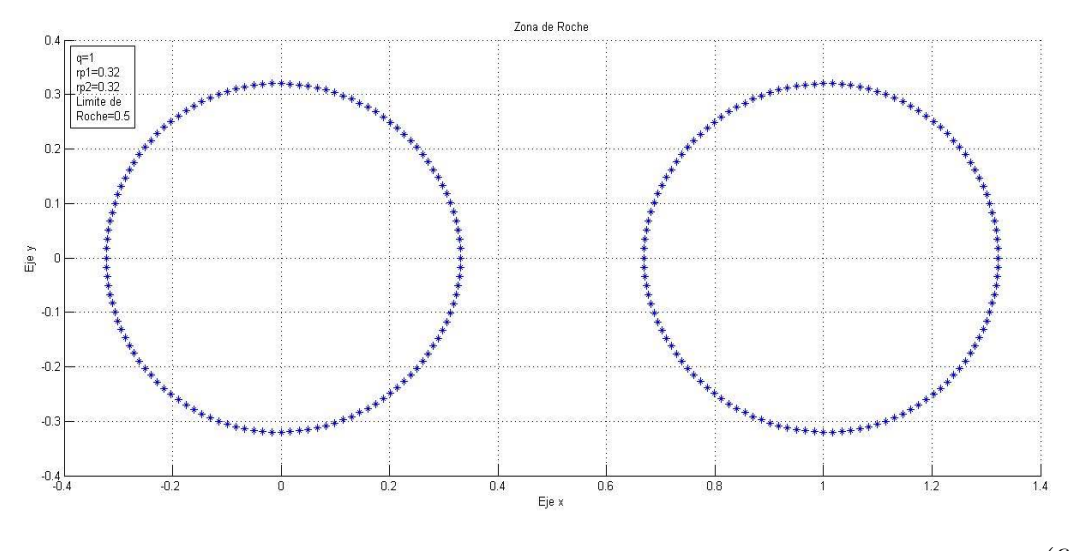

(Ögura a)

Figura b. Se muestra un sistema binario conformado por dos estrellas donde la primera es de menor radio y mayor masa que la segunda, por lo tanto lo que se observa es que la segunda estrella empieza a deformarse formando un lóbulo que apunta hacia la primera estrella. En este sistema el Limite de Roche= 0:6209

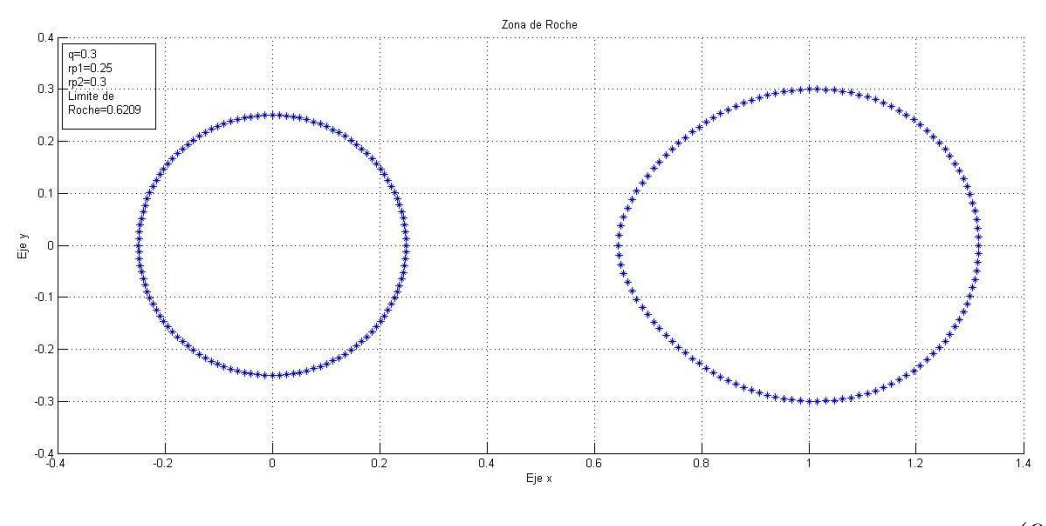

(Ögura b)

Figura c. Se muestra un sistema en donde la primera estrella tiene el doble de la masa de la segunda pero con un radio mucho menor. A pesar de ello se puede ver que independientemente del tamaño de radio, la primera estrella atrae a la segunda formando un lóbulo de gran tamaño. En este sistema el  $Limitede$   $Roche = 0.5708$ 

#### 7. RESULTADOS 45

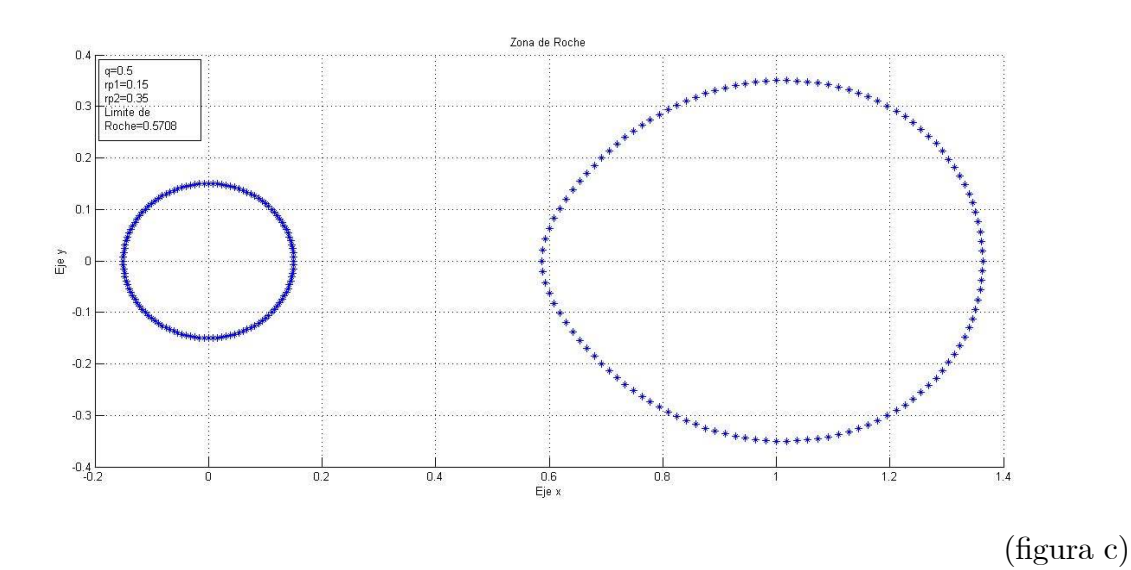

Figura d. Se muestra una superposición de un sistema estelar al tener dos valores diferentes de  $q$  pero el mismo valor de radio para cada estrella. La figura punteada en azul muestra el sistema cuando la masa de la primera estrella es mayor que la masa de la segunda, por tanto la segunda estrella formará un Lóbulo. Sin embargo al cambiar el valor de la masa hasa que las dos estrellas tengan una masa casi igual, se nota que el lóbulo desaparece como lo muestran los puntos en rojo.

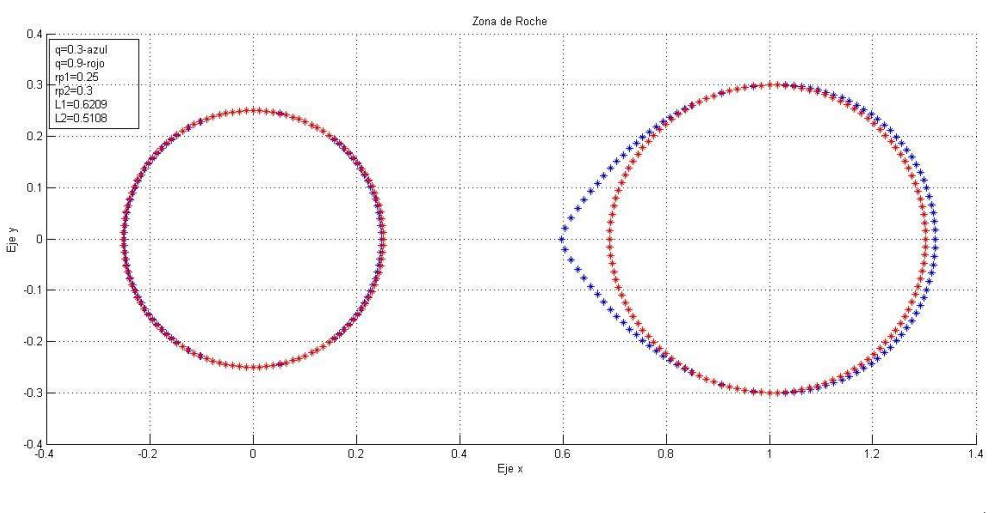

(Ögura d)

#### 46 7. RESULTADOS

Figura e. Se muestra un sistema binario para dos diferentes valores de  $q$ . La figura punteada en azul muestra la forma del sistema donde la masa de la primera estrella es mayor que la masa de la segunda, en este caso el lóbulo se forma en la segunda estrella. La figura punteada en rojo muestra el caso contrario, donde la masa de la segunda estrella es mayor que la masa de la primera y por tanto el lóbulo se forma en la primera estrella<sup>16</sup>.

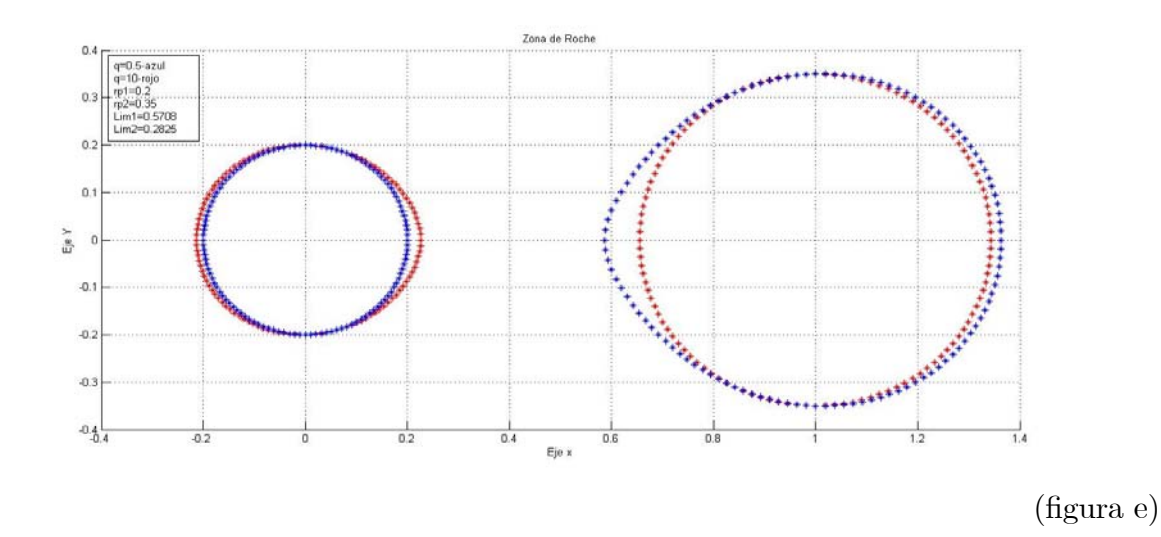

 $16$ los datos tomados en el cuadro 1 no corresponden a un sistema binario real, se ha trabajado con estos datos para mostrar algunos casos particulares de la zona de Roche.

# CHAPTER 8

# **CONCLUSIONES**

Mediante un programa en MatLab se ha calculado el límite de Roche de un sistema binario de periodo corto. Dado el caso de que el sistema forme un disco de acreeción, éste tendrá un radio del mismo valor de este límite. La zona de Roche o lobulo de Roche es un efecto producido por las fuerzas de marea y gravedad, y se forman en las estrellas de un sitema binario dependiendo del valor de parametros como la masa y la distancia entre los astros. Con ayuda del programa se logro obtener las gráficas de estos sistemas. Las herramientas integradas y el lenguaje sencillo de Matlab a la hora de definir funciones matemáticas, facilitaron considerablemente el trabajo a la hora de realizar los multiples cálculos en la solución del problema en general, cosa que puede llevar a menos errores que con otros lenguajes de cÛdigos mas tediosos.

En un sistema binario el Limite de Roche coincide con el punto lagrangiano  $L_1$ , ya que al ser un punto inestable, es posible un intercambio de masa entre las estrellas.

# CHAPTER 9

# RECOMENDACIONES

Las siguientes recomendaciones se pueden tener en cuenta en el caso de que se necesite un mejoramiento en la descripción de la dinámica de un sistema estelar binario:

- $\bullet$  Hacer el cálculo de la evolución temporal del sistema con respecto al movimiento, para lograr obtener la forma de las estrellas en función del tiempo.
- Realizar los cálculos de las raices en el programa evaluando el valor de  $\phi$  no solo en los ángulos  $0^{\circ}$  y 180<sup>°</sup>. si no alrededor de toda la esfera, y así lograr conseguir una simulación tridimensional del sistema.

# **BIBLIOGRAFÍA**

AGUILAR Luis A. *Puntos de Lagrange* ,Instituto de Astronomía, Universidad Nacional Autónoma de México 7 de febrero de 2007

BEUTLER, Gerhard. Methods of Celestial Mechanics, Volumen I, Ed. Springer, Berlin (Alemania), 2005.

BRUTON*,* Dan. Ph.D. *Roche Lobes and the Morphologies of Close Binary* Stars*.* SFA Observatory Department of Physics and Astronomy Stephen F. Austin State University *[http://midnightkite.com/binstar.htm,](http://midnightkite.com/binstar.htm) 2011* 

COLLINS George., *The Foundations Of Celestial Mechanics* Case Western Reserve University (USA) 2004

FITZPATRICK, Richard. *An Introduction to Celestial Mechanics* Cambridge University Press, New York, USA 2012

GOLDSTEIN, Herbert. *Classical mechanics*, 3° edición, Ed Addyson Wesley, San Francisco (USA), 2001.

GUENDINI Silvano*. Software for Photometric Astronomy*, Ed. William Bell, Inc, Virginia (USA), 2001

KNABNER, Peter y ANGERMANN, *Numerical methods for elliptic and parabolic partial ecuations*, Ed Springer Berlin, 2003

MATHEWS, John y FINK, Kurtis *Numerical Methods using MATLAB* Prentice Hall, McGraw Hill California (USA) 1999.

MURRAY, Carl y DERMONTT, Stanley. *Solar System Dynamics* Cambridge University Press, New York, USA 2006.

PETROVI´C Jelena *On the evolution of massive close binary systems* Promoties In Het Openbaar Te Verdedigen Op Woensdag 27 Oktober 2004 Des Middags te 14.30 UUR

VLADIMIR. Arnold VALERY. Kozlov ANATOLY . Neishtadt *Mathematical Aspects of Classical and Celestial Mechanics* Ed. Springer, Berlin (Alemania), 2006.

*http://www.atnf.csiro.au/outreach//education/senior/astrophysics/variable\_pulsating.html* 

# ANEXOS

En las siguientes páginas se muestran el código fuente de los programas en Matlab del Límite de Roche y El Lóbulo de Roche respectivamente.

```
%Cálculo del Límite de Roche
clear all
c1cq=5.16;ro=0.5;tolerancia=0.000000000001;
error=1;g = (-1./ro.^(2)) - q * ((ro-1)./((ro.^2 - (2 * ro) + 1).^(3/2)))+1) + ro* (1+q);dg=(2./ro.^(3))+(2*q./((ro.^2-(2*ro)+1).^(3/2)))+(1+q);c=0;while error>=tolerancia
     r1 = ro - (g/dg);g = (-1./r1.^(2)) - q * ((r1-1)./((r1.^2-(2*r1)+1).^(3/2)))+1)+r1*(1+q);dg=(2./r1.^(3))+(2*q./((ro.^2-(2*r1)+1).^(3/2)))+(1+q);error=abs(r1-ro);ror1;c = c + 1;end
\mathbf CLim=r1
```

```
%programa de Newton-Raphson.
%Para el cálculo y la gráfica de la Zona de Roche
clear all
C1C%AQUI SE DEFINEN LAS CONSTANTES
                                   % q representa el valor de m1/m2 de las masas de los\anglea=5:cuerpos como un valor de entrada
rp1=0.28;% rp1 es el radio del polo de la primera estrella
rp2=0.32;como un valor de entrada
                                     % este es el valor inicial del radio para la\angler1o=0;primera estrella
r2o=0;O1=(1/rp1)+(q/(sqrt(rp1^2)+1))); % este es el valor de la constante omega 1
                                     % qp representa el inverso del valor q
qp=1/q;% rp2 es el radio del polo de la segunda estrella como valor
de entrada
02 = (1/rp2) + (qp/(sqrt(p2^2+1))); % este es el valor de la constante omega 2
%AQUÍ SE EMPIEZA EL PRIMER CICLO PARA ENCONTRAR r EN FUNCIÓN DE TETHA Y PHI
phi=0;%Inicialmente se toma a phi igual a cero
d=0:
                % d representa un contador para teta (th) la cual irá de tres en tres
 for th=0:3:180; % Aqui empieza el ciclo for para el contador
                  % este es el contador
     d=d+1:
     % En esta sección definomos las variable lamda y nu que se incluyen en
     % la función
    lam=cos(phi*pi/180)*sin(th*pi/180);
    nu = cos(th * pi / 180);
    % En esta sección se dan los valores de la función y de su derivada
    % para el radio de la primera masa, en estre caso la diferencia con la
    % otra es r1o y q
    f1 = (r1o*01) - q* ((r1o./(sqrt((r1o.^2) - (2.*r1o.*1am)+1)))) - ((r1o.^2)*1am)) + (((1+q)*(1-\mathcal{L}nu.^{2} * (r1o. -3) ) /2) -1;
    df1=01-q*((1./(sqrt((r1o.^2)-(2.*r1o.*lam)+1)))-(1-r1o.*(r1o-lam).*((r1o.^2)-(2.\angle*r1o.*lam) +1). ( -3/2)) - (2*r1o*lam) - ( (3.*(1+q).*(1-nu.^2).*(r1o.^2))/2);
    % de la misma manera definimos la función y su derivada para la segunda
    % masa en donde las variables serán r2o, pq y 02
     f2 = (r2o*02) - qp* ((r2o. / (sqrt((r2o.^2) - (2.^*r2o.^*lam)+1)))-((r2o.^2) *lam)) + (((1+qp)*\mathbf{K}(1-nu.^2)*(r2o.^3))/2)-1;df2=02-qp*((1./(sqrt((r2o.^2)-(2.*r2o.*1am)+1)))-(1-r2o.*(r2o-1am).*((r2o.^2)-(2.\angle*r2o.*lam)+1).^(-3/2))-(2*r2o*lam))-((3.*(1+qp).*(1-nu.^2).*(r2o.^2))/2);
    % Aqui se definen el error, la tolerancia y el nuero de iteraciones c
    error1=1;error2=2:tolerancia=0.000001;c=1:
```

```
%El siquiente ciclo wile, me determina el valor de el radio r1 y r2
    %utilizando el metodo de newton-rapson para la obtención de las raices
    while error1>=tolerancia % esta es la condición, la cual dice que mientras el\angleerror sea mayor a la tolerancia se tiene que hacer
         r1=r1o-(f1/df1); % aquí r1 tomará el valor de r1o menos la función evaluada
sobre su derivada evaluada en rol
         % en la siguiente seccion f1 y df1, toman el valor evaluado en r1
         f1 = (r1*01) - q*(r1./(sqrt(r1.^2) - (2.^*r1.^*lam)+1)))-((r1.^2)*lam))+(((1+q)*(1-<i>k</i>·s))nu.^2 (r1.^3) ) /2) -1;
         df1=01-q*((1./(sqrt((r1.^2)-(2.*r1.*lam)+1)))-(1-r1.*(r1-lam).*((r1.^2)-(2.\angle*r1.*lam) +1). ( -3/2) = (2*r1*lam) = ((3.*(1+q).*(1-nu.^2).*(r1.^2))/2);
         error1 = (abs(r1 - r1o));
         r1o=r1;% luego de que f1 y df1 hayan tomado sus valores r1o toma el valor
         % de r1, y se repite el ciclo hasta que la condición del error
         % cambie
         % de iqual manera para r2
    end
    while error2>=tolerancia
         r2 = r20 - (f2/df2);
         f2 = (r2*02) - qp*(r2./(sqrt((r2.^2) - (2.*r2.*lam)+1)))-((r2.^2)*lam)+(((1+qp)*<i>l</i>)(1 - nu.^2) * (r2.^3) /2 -1;df2=02-qp*((1./(sqrt((r2.^2)-(2.*r2.*lam)+1)))-(1-r2.*(r2o-lam).*((r2.^2)-(2.\angle*r2.*lam)+1).^(-3/2))-(2*r2*lam))-((3.*(1+qp).*(1-nu.^2).*(r2.^2))/2);
         error2 = (abs(r2 - r2o));
         r20 = r2:
         c=c+1;end
    \overline{C}th;
   radio1(d, 1) = r1xp = r1 * lam;x1(d, 1) = xp;yp = r1 * nu;y1(d, 1) = yp;radio2(d, 1) = r2xs=1-r2*lam;x2(d, 1) = xs;ys = r2 * nu;y2(d, 1) = ys;end
hold on
 plot(x1, y1, '*b')plot(x2, y2, '*b')grid
phi=180;
                   %Inicialmente se toma a phi iqual a cero
d=0:
 for th=0:3:180; % Aqui empieza el ciclo for para el contador
     d=d+1:
                   % este es el contador
```

```
% En esta sección definomos las variable lamda y nu que se incluyen en
     % la función
    lam=cos(phi*pi/180)*sin(th*pi/180);
    nu = \cos(th * pi / 180);
    % En esta sección se dan los valores de la función y de su derivada
    % para el radio de la primera masa, en estre caso la diferencia con la
    % otra es r1o y q
    f1 = (r1o*01) - q* ((r1o./(sqrt((r1o.^2) - (2.*r1o.*1am)+1)))-((r1o.^2)*1am)) + (((1+q)*(1-\checkmark)nu. 2) * (r10.^3) / 2 -1;df1=01-q*((1./(sqrt((r1o.^2)-(2.*r1o.*lam)+1)))-(1-r1o.*(r1o-lam).*((r1o.^2)-(2.\angle*r1o.*lam)+1).^(-3/2))-(2*r1o*lam))-((3.*(1+q).*(1-nu.^2).*(r1o.^2))/2);
    % de la misma manera definimos la función y su derivada para la segunda
    % masa en donde las variables serán r2o, pq y 02
    f2=(r2o*02)-qp*(r2o./(sqrt(r2o.^2)-(2.*r2o.*lam)+1)))-(r2o.^2)*lam)+(r2q*2@*2`/2)(1-nu.^2)*(r2o.^3))/2–1;
    df2=02-qp*((1./(sqrt((r2o.^2)-(2.*r2o.*lam)+1)))-(1-r2o.*(r2o-lam).*((r2o.^2)-(2.\angle*r2o.*lam)+1).^(-3/2))-(2*r2o*lam))-((3.*(1+qp).*(1-nu.^2).*(r2o.^2))/2);
    % Aqui se definen el error, la tolerancia y el nuero de iteraciones c
    error1=1:error2=1;tolerancia=0.000001;
    c=1;%El siquiente ciclo wile, me determina el valor de el radio r1 y r2
    %utilizando el metodo de newton-rapson para la obtención de las raices
    while error1>=tolerancia % esta es la condición, la cual dice que mientras el\angleerror sea mayor a la tolerancia se tiene que hacer
         r1=r1o-(f1/df1); % aquí r1 tomará el valor de r1o menos la función evaluada\anglesobre su derivada evaluada en rol
         % en la siquiente seccion f1 y df1, toman el valor evaluado en r1
         f1 = (r1*01) - q*(r1./(sqrt(r1.^2) - (2.^*r1.^*lam)+1)) - ((r1.^2)^*lam)) + ((1+q)*(1-<i>k</i>))nu.^2 (r1.^3) ) /2) -1;
         df1=01-q*((1./(sqrt((r1.^2)-(2.*r1.*lam)+1)))-(1-r1.*(r1-lam).*((r1.^2)-(2.\angle*r1.*lam)+1). ^(-3/2)) - (2*r1*lam)) - ((3.*(1+q).*(1-nu.^2).*(r1.^2))/2);
         error1 = abs(r1 - r1o);
          r1o=r1;end% luego de que f1 y df1 hayan tomado sus valores r1o toma el valor
         % de r1, y se repite el ciclo hasta que la condición del error
         % cambie
         % de iqual manera para r2
    while error2>=tolerancia
         r2 = r2o - (f2/df2);
         f2 = (r2*02) - qp * ((r2. / (sqrt((r2.^2) - (2.^*2.*/lam) + 1))) - ((r2.^2) * lam)) + ((1+qp) * \angle(1-nu.^2)*(r2.^3))/2) -1;
         df2=02-qp*((1./(sqrt((r2.^2)-(2.*r2.*lam)+1)))-(1-r2.*(r2o-lam).*((r2.^2)-(2.\angle*r2.*lam)+1).^(-3/2))-(2*r2*lam))-((3.*(1+qp).*(1-nu.^2).*(r2.^2))/2);
         error2 = abs(r2 - r2o):
         r2o=r2;c=c+1;
    end
```
 $\rm{C}$ th;  $radiol(d,1)=r1$  $xp = r1 * lam;$  $x1(d, 1) = xp;$ yp=r1\*nu;  $y1(d, 1) = yp;$ radio2 $(d, 1) = r2$  $xs=1-r2*1am;$  $\ge 2\left( d,1\right) =\ge s;$  $ys = r2 * nu;$  $\operatorname{y2}\left(\operatorname{d},1\right)=\operatorname{ys};$ end hold on

 $plot(x1, y1, '*_b')$  $\texttt{plot(x2,y2,'*b')}$